# Ray Casting

#### Aaron Bloomfield CS 445: Introduction to Graphics Fall 2006

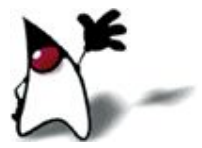

### 3D Rendering

■ The color of each pixel on the view plane depends on the radiance emanating from visible surfaces

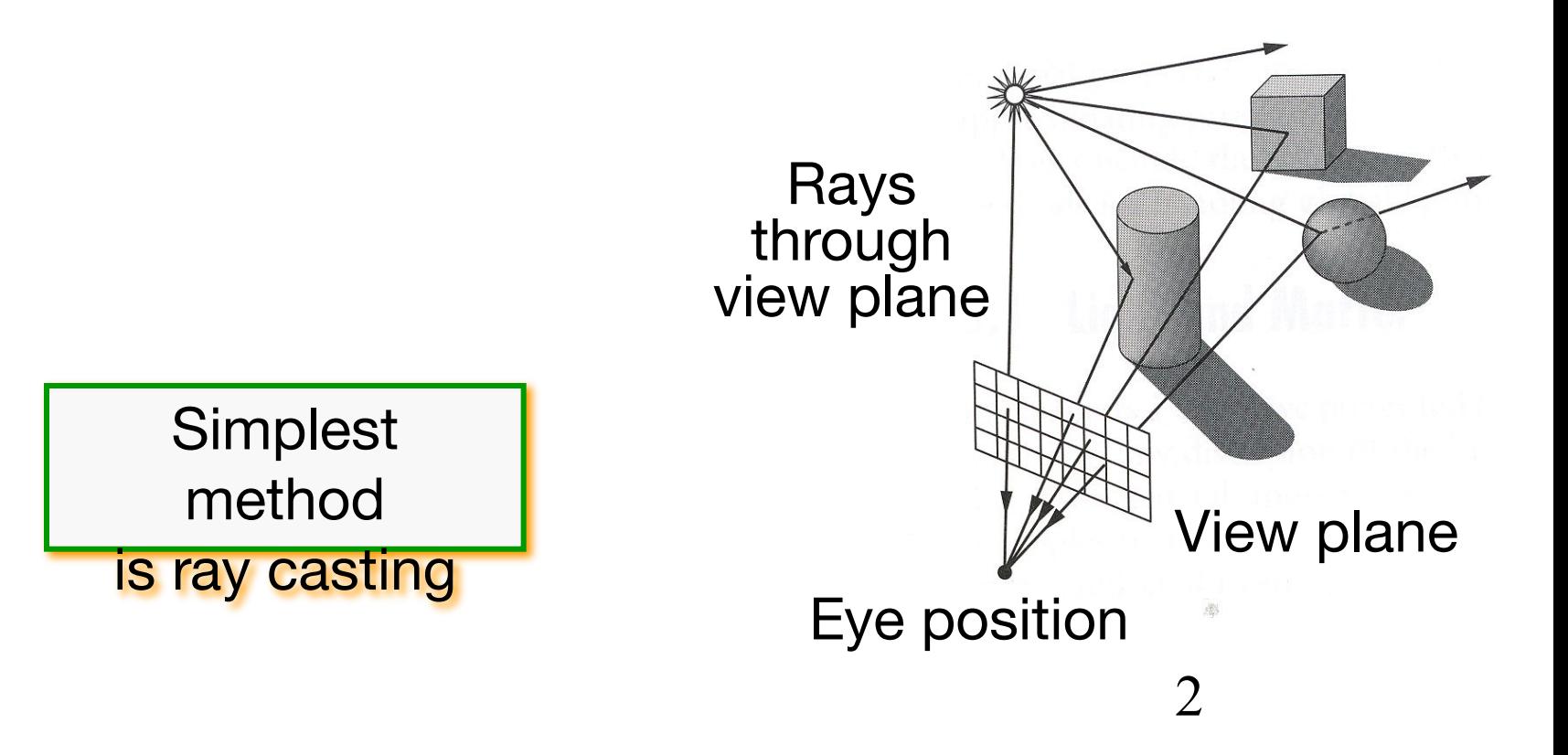

### Ray Casting

- For each sample …
	- Construct ray from eye position through view plane
	- Find first surface intersected by ray through pixel
	- Compute color sample based on surface radiance

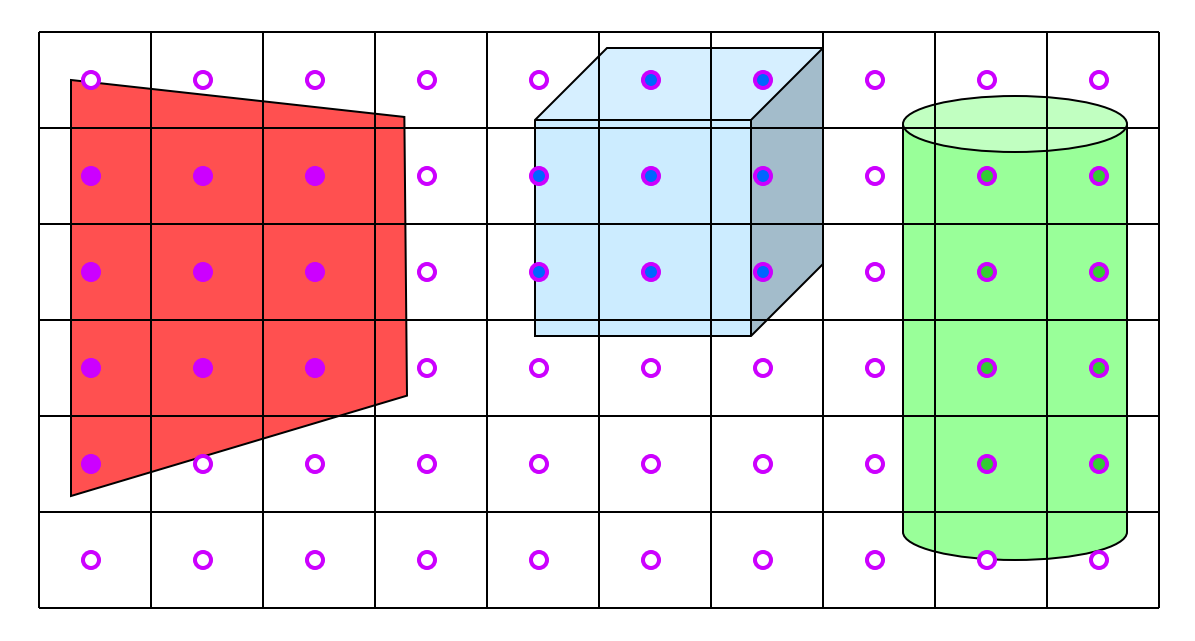

### Ray Casting

■ For each sample ...

- Construct ray from eye position through view plane
- Find first surface intersected by ray through pixel
- Compute color sample based on surface radiance

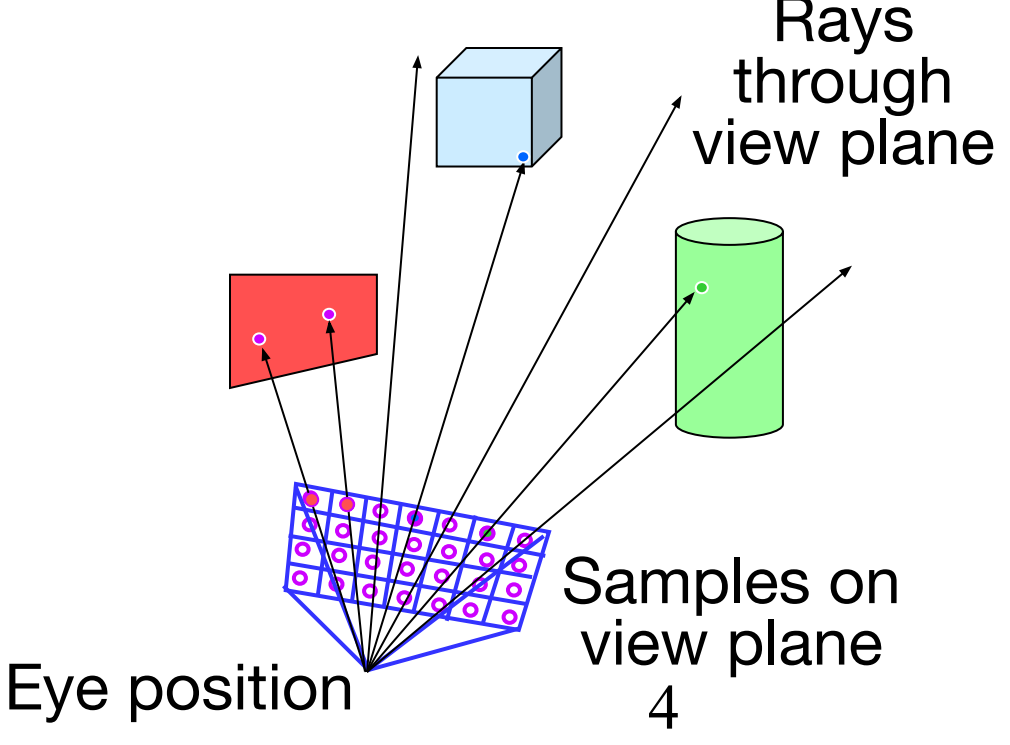

*WHY?*

## Ray casting != Ray tracing

- Ray casting does not handle reflections
	- These can be "faked" by environment maps
	- This speeds up the algorithm
- Ray tracing does
	- And is thus much slower
- We will generally be vague about the difference

### Compare to "real-time" graphics

- The 3-D scene is "flattened" into a 2-D view plane
- Ray tracing is MUCH slower
	- But can handle reflections much better
- Some examples on the next few slides

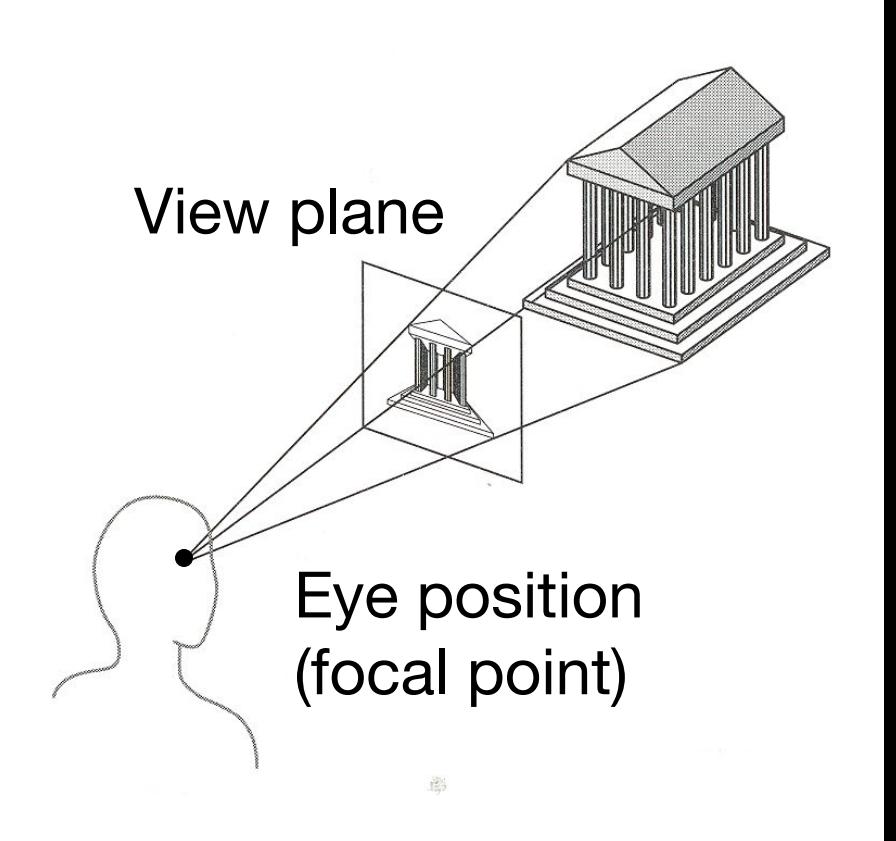

6

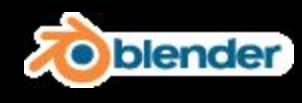

#### Rendered without raytracing

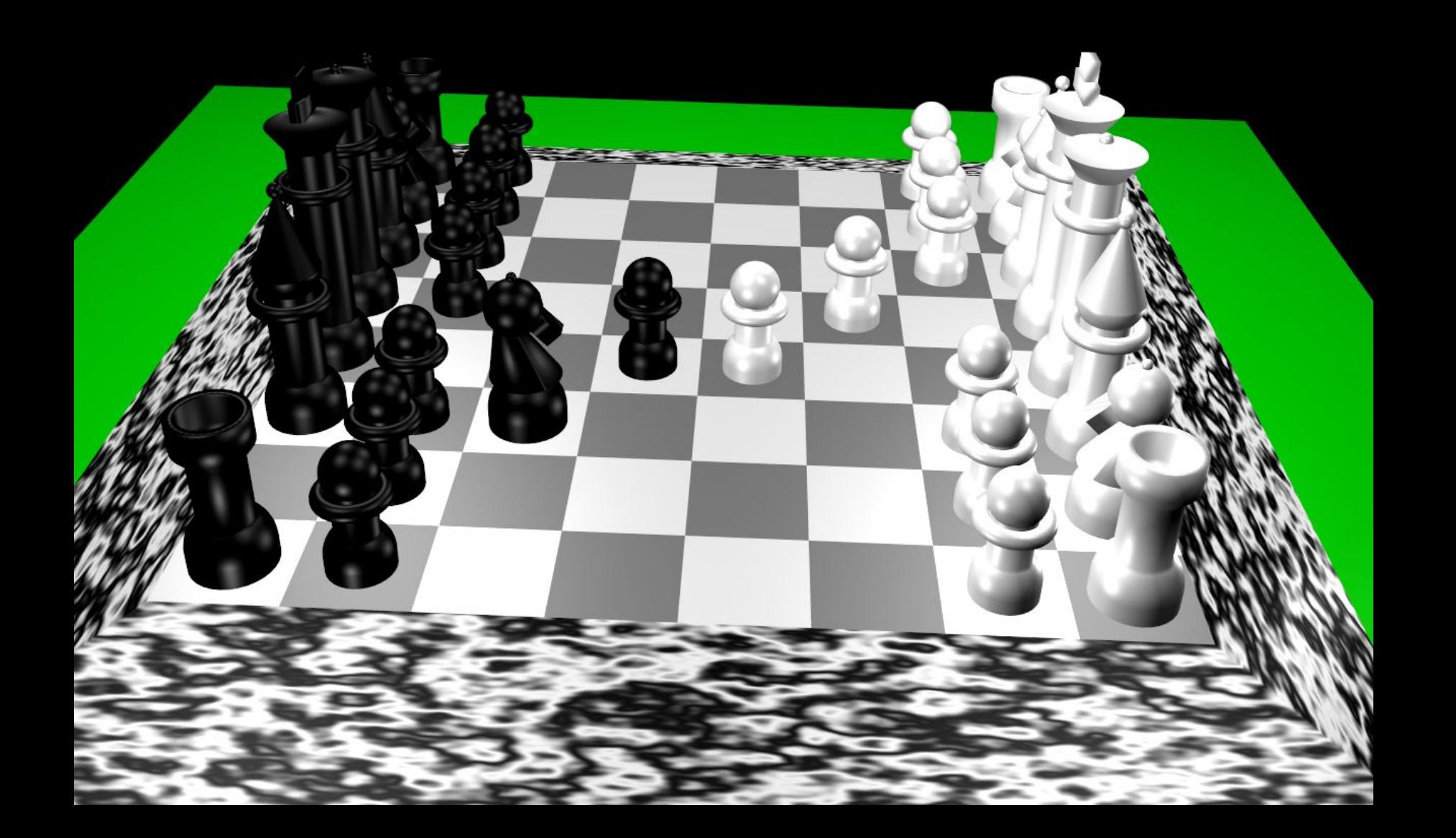

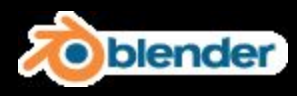

#### Rendered with raytracing

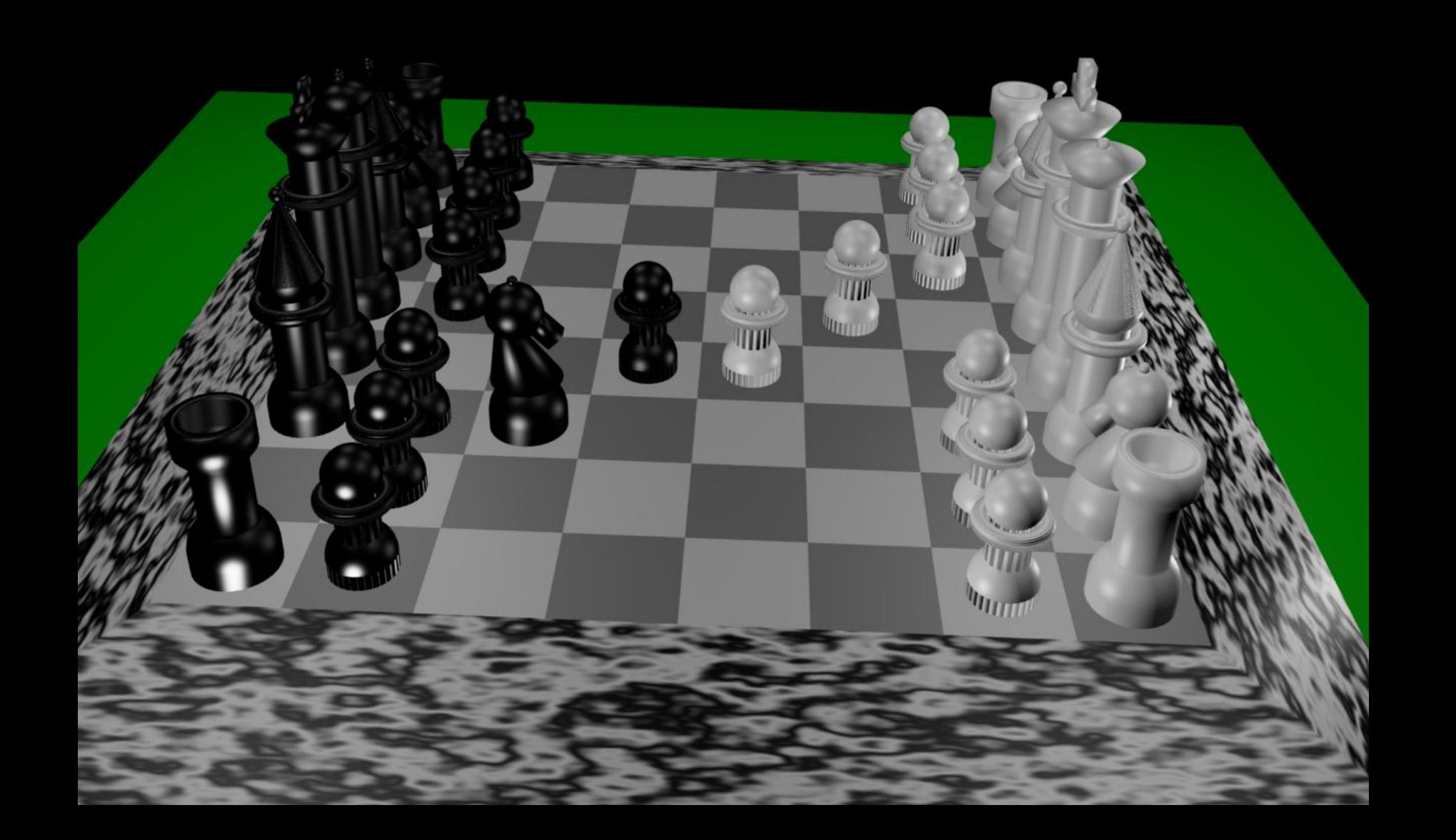

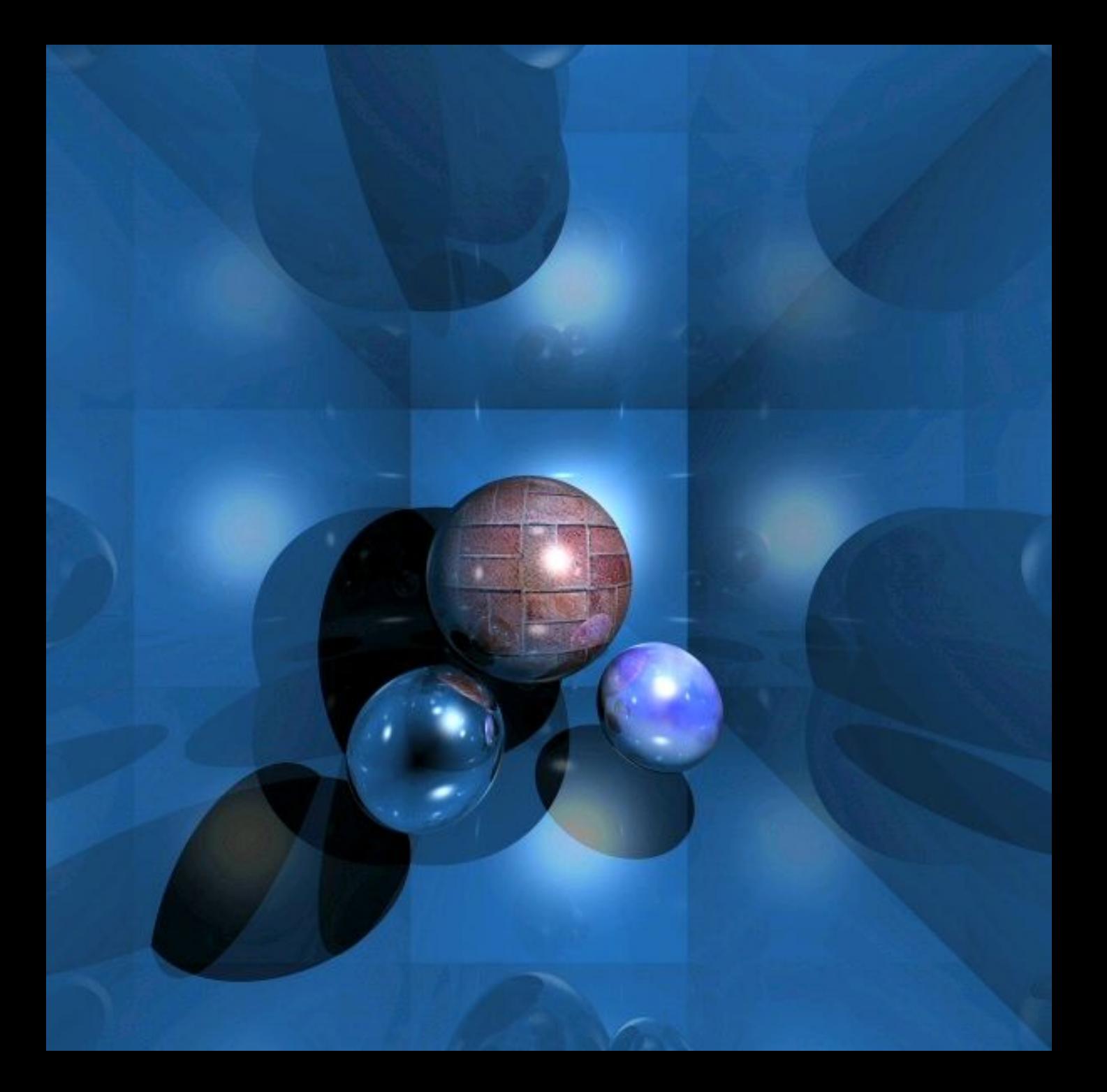

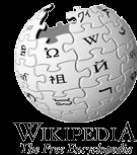

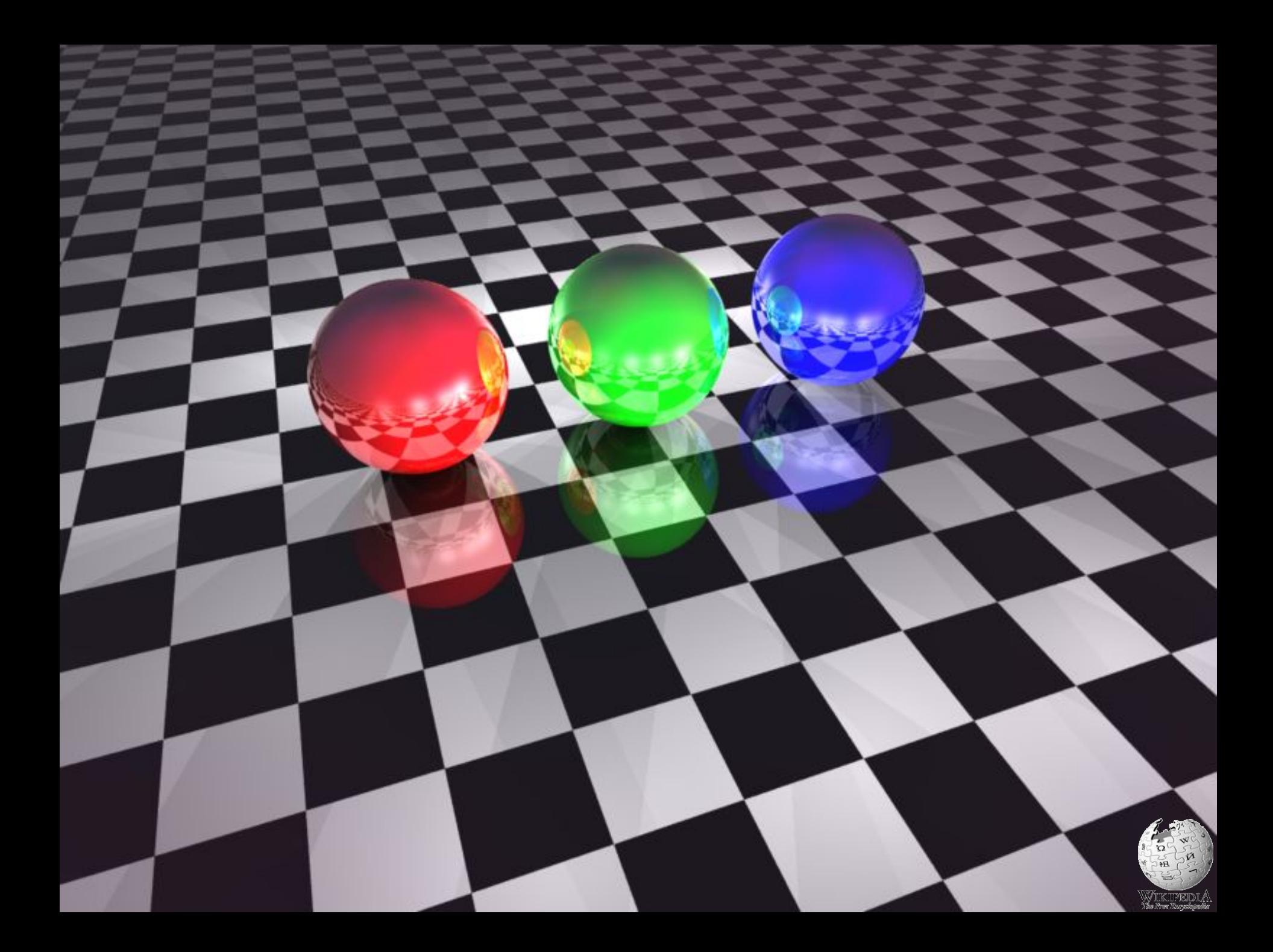

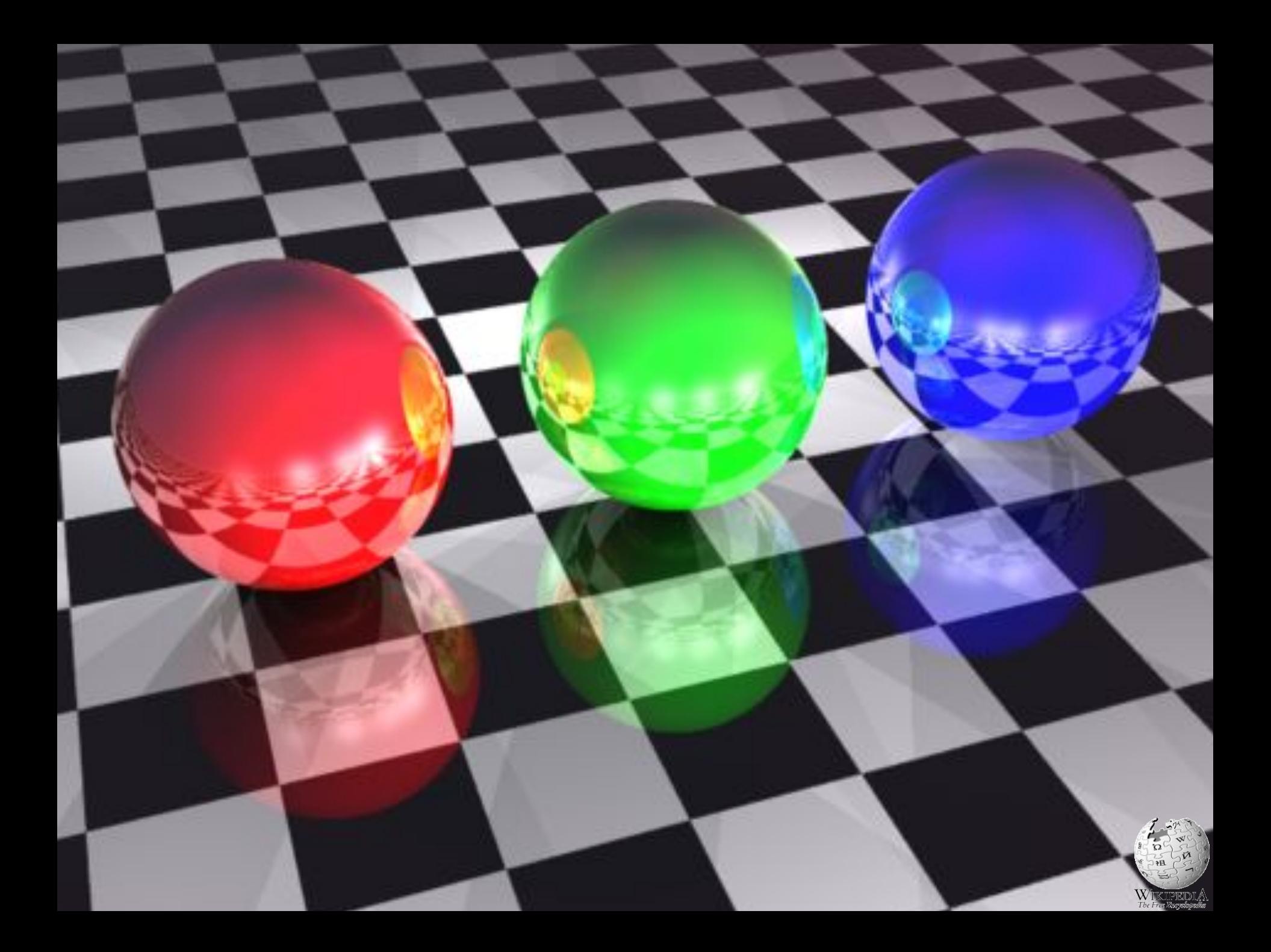

# Ray Casting

Simple implementation:

```
Image RayCast(Camera camera, Scene scene, int width, int height)
\{Image image = new Image(width, height);
    for (int i = 0; i < width; i++) {
         for (int j = 0; j < height; j++) {
             Ray ray = ConstructRayThroughPixel(camera, i, j);Intersection hit = FindIntersection(ray, scene);
             image[i][j] = GetColor(hit);}
    }
    return image;
}
```
# Ray Casting

Simple implementation:

```
Image RayCast(Camera camera, Scene scene, int width, int height)
\{Image image = new Image(width, height);
    for (int i = 0; i < width; i++) {
         for (int j = 0; j < height; j++) {
             Ray ray = ConstructRayThroughPixel(camera, i, j);
             Intersection hit = FindIntersection(ray, scene);
             image[i][j] = GetColor(hit);}
    }
    return image;
}
```
### Constructing Ray Through a Pixel

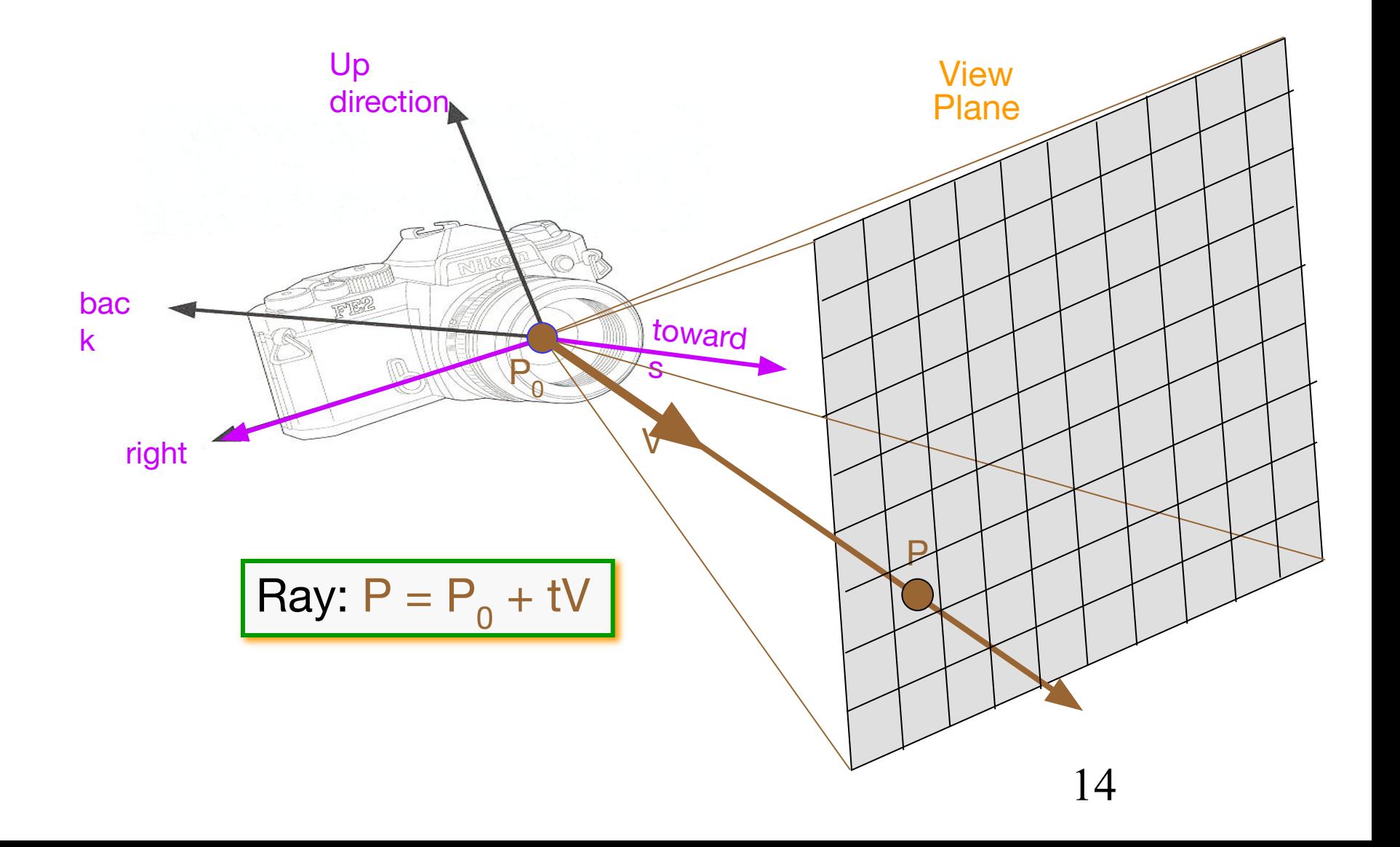

# Constructing Ray Through a Pixel

#### ■ 2D Example

 $\Theta$  = frustum half-angle  $d =$  distance to view plane

right = towards  $x$  up

 $P1 = P_0 + d^*$ towards – d\*tan(Θ)\*right  $P2 = P_0 + d^*t$ owards +  $d^*t$ an( $\Theta$ )\*right

 $P = P1 + (i+ 0.5)$  /width \* (P2 - P1)  $=$  P1 + (i+ 0.5) /width \* 2\*d\*tan  $(\Theta)$ \*right  $V = (P - P_0) / |P - P_0|$ 

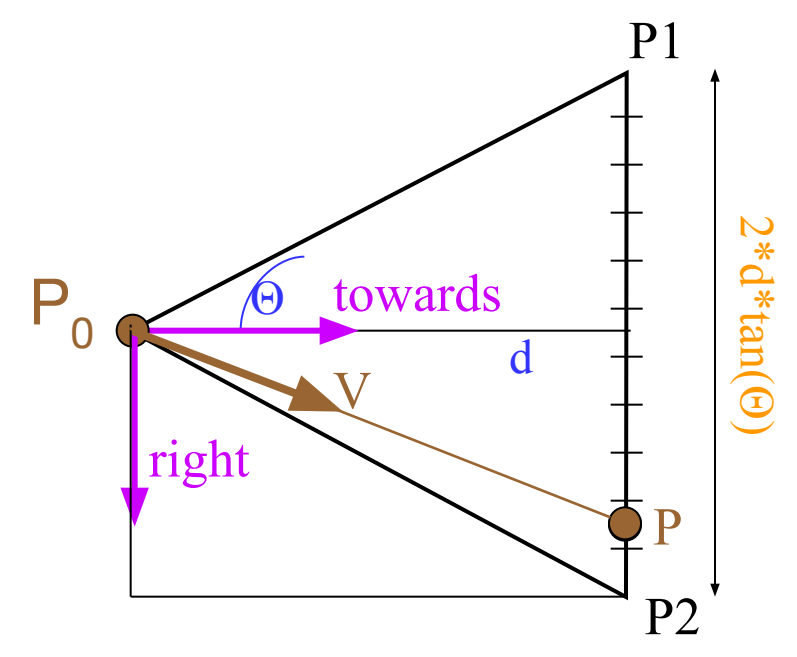

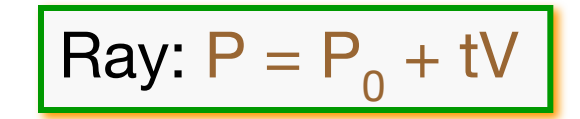

# Ray Casting

Simple implementation:

```
Image RayCast(Camera camera, Scene scene, int width, int height)
\{Image image = new Image(width, height);
    for (int i = 0; i < width; i++) {
         for (int j = 0; j < height; j++) {
             Ray ray = ConstructRayThroughPixel(camera, i, j);Intersection hit = FindIntersection(ray, scene);
             image[i][j] = GetColor(hit);}
    }
    return image;
}
```
## Ray-Scene Intersection

#### ■ Intersections with geometric primitives

- Sphere
- Triangle
- Groups of primitives (scene)
- Acceleration techniques
	- Bounding volume hierarchies
	- Spatial partitions
		- **.** Uniform grids
		- Octrees
		- BSP trees

#### Ray-Sphere Intersection

Ray: 
$$
P = P_0 + tV
$$
  
Sphere:  $|P - C|^2 - r^2 = 0$ 

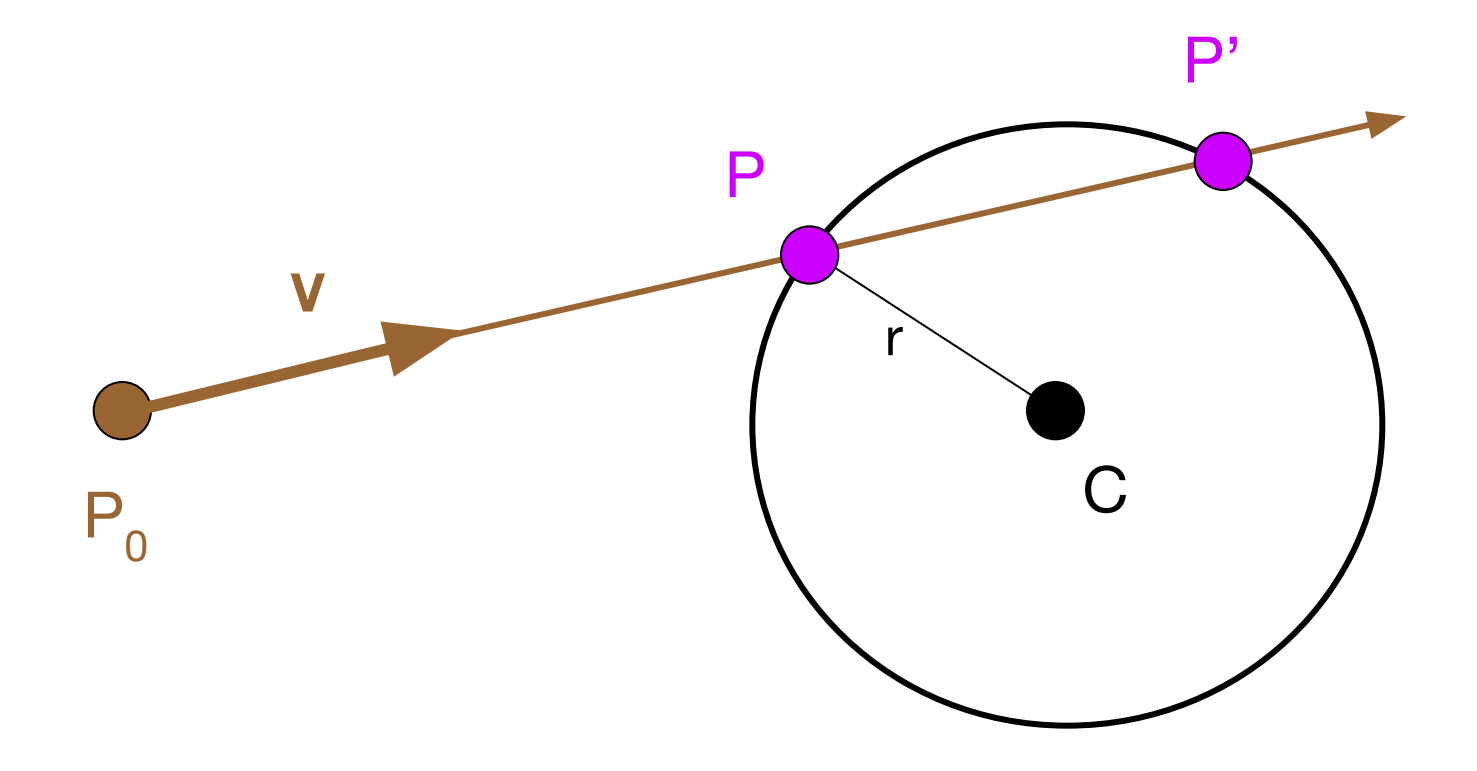

18

#### Ray-Sphere Intersection

Ray: 
$$
P = P_0 + tV
$$

\nSphere:  $(x - c_x)^2 + (y - c_y)^2 + (z - c_z)^2 = r^2$ 

\n $|P - C|^2 - r^2 = 0$ 

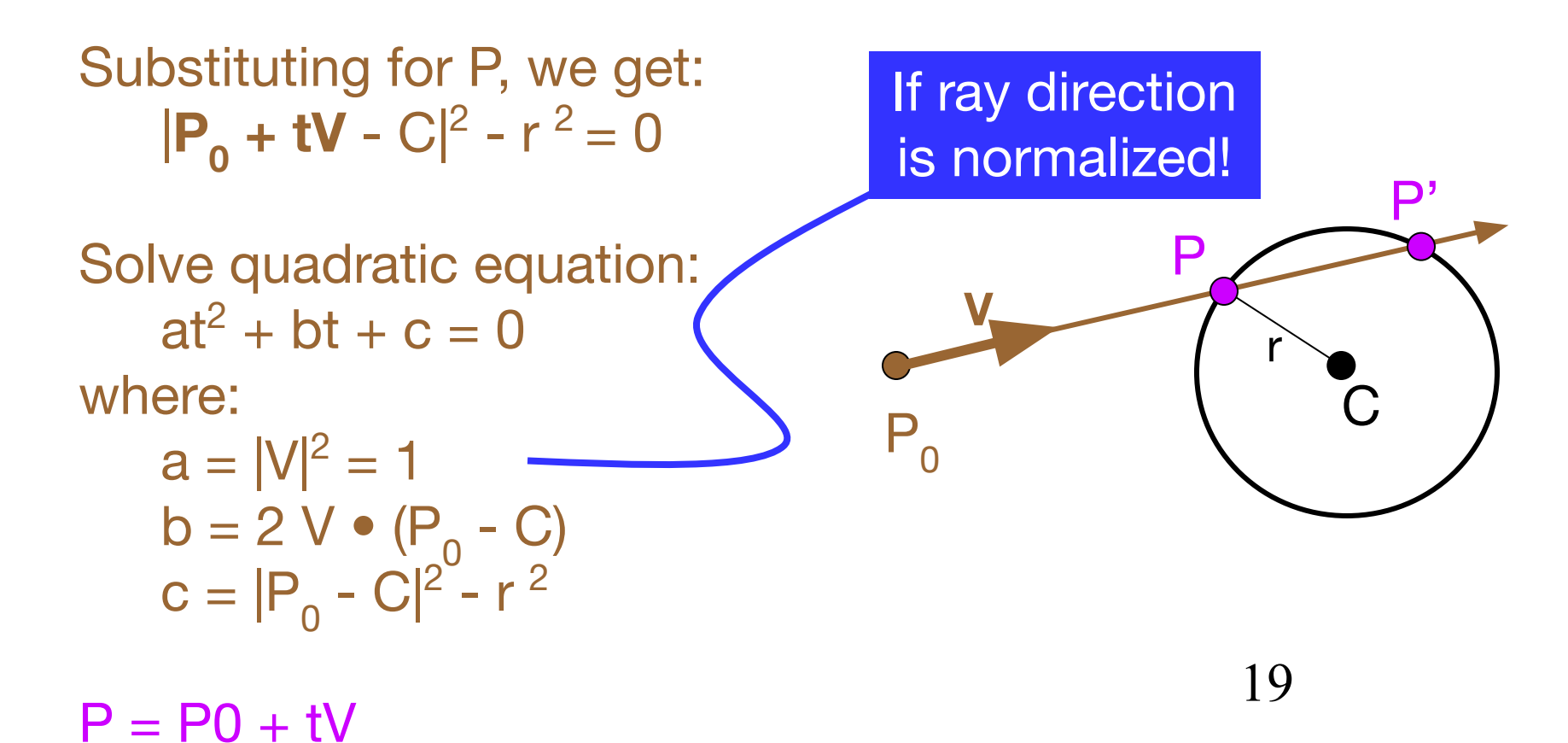

### Ray-Sphere Intersection

■ Need normal vector at intersection for lighting calculations

 $N = (P - C)/|P - C|$ 

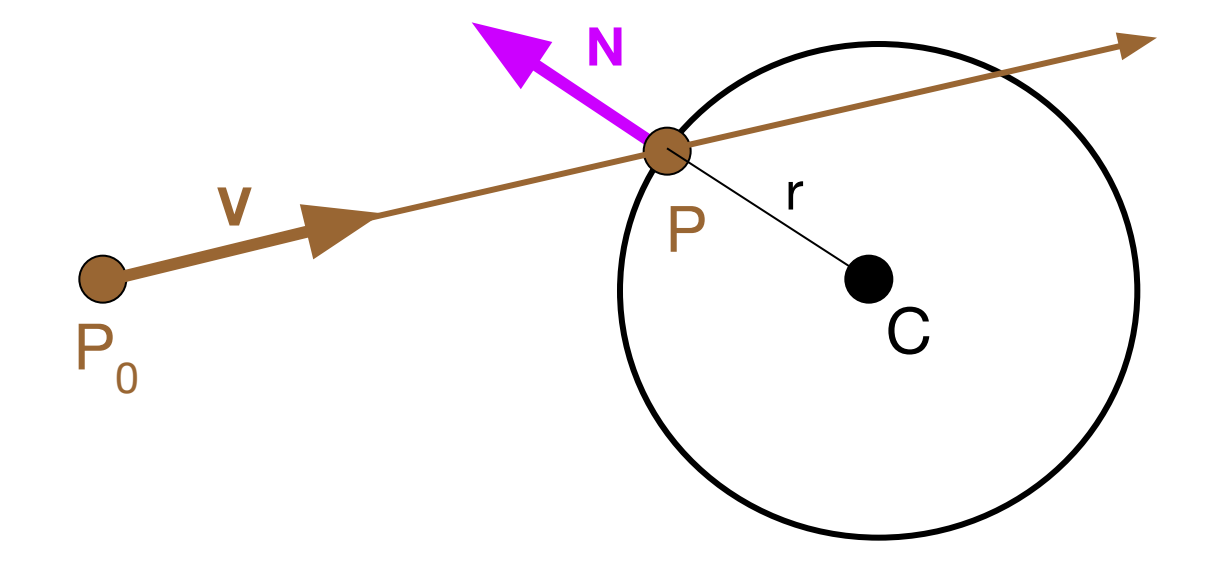

## Ray-Scene Intersection

#### ■ Intersections with geometric primitives

- Sphere
- **Triangle**
	- Groups of primitives (scene)
- Acceleration techniques
	- Bounding volume hierarchies
	- Spatial partitions
		- **.** Uniform grids
		- Octrees
		- BSP trees

## Ray-Triangle Intersection

- First, intersect ray with plane
- Then, check if point is inside triangle

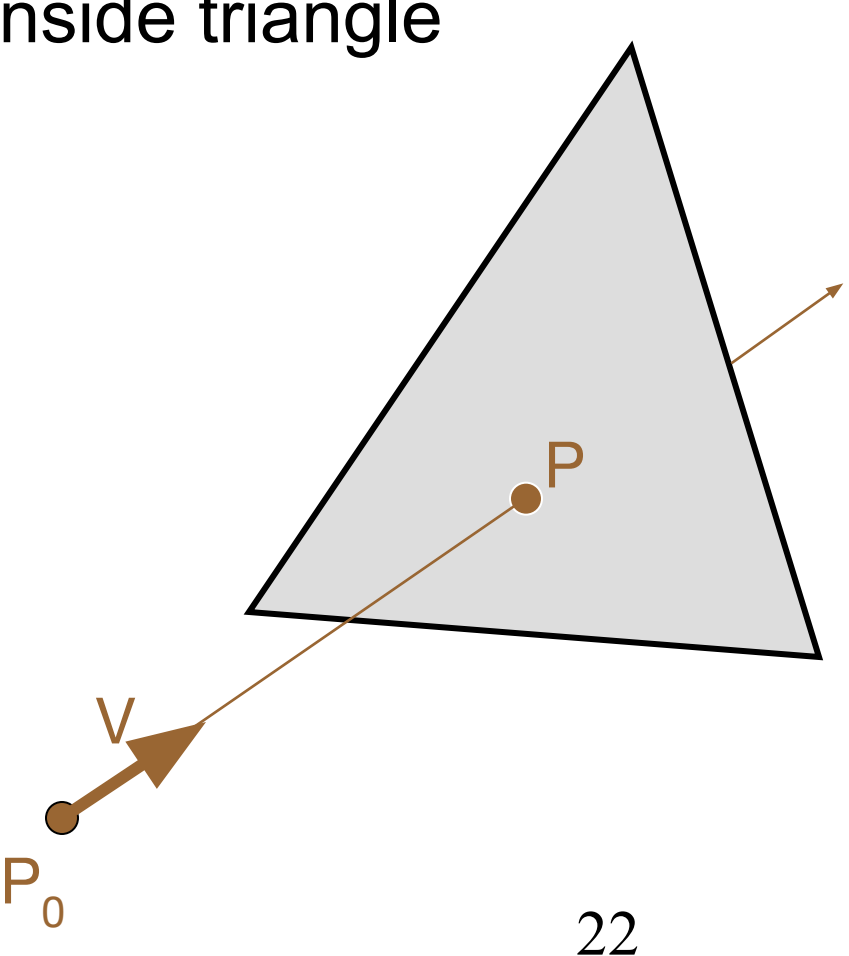

#### Ray-Plane Intersection

Ray: 
$$
P = P_0 + tV
$$

\nPlane:  $ax + by + cz + d = 0$ 

\n $P \cdot N + d = 0$ 

Substituting for P, we get:  $({\bf P}_{0} + {\bf t}{\bf V}) \bullet {\bf N} + {\bf d} = 0$ 

Solution:  $t = -(P_0 \bullet N + d) / (V \bullet N)$  $P = P_0 + tV$ 

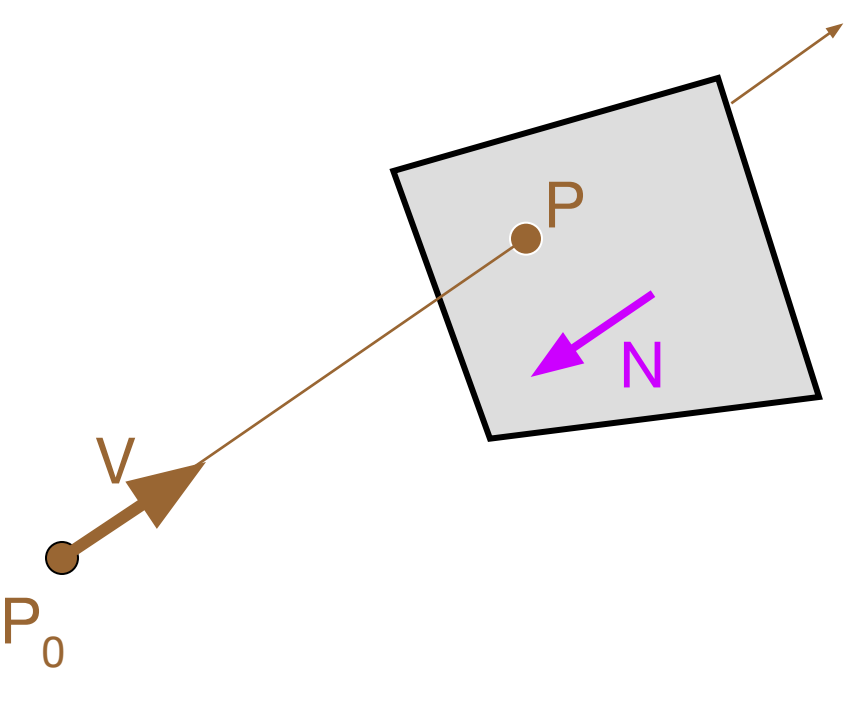

## Ray-Triangle Intersection I

■ Check if point is inside triangle geometrically

- First, find ray intersection point on plane defined by triangle
- **AxB will point in the opposite** direction from CxB

```
SameSide(p1,p2, a,b):
  cpl = Cross (b-a, pl-a)cp2 = Cross (b-a, p2-a)return Dot (cp1, cp2) >= 0
```
PointInTriangle(p, t1, t2, t3): return SameSide(p, t1, t2, t3) and SameSide(p, t2, t1, t3) and SameSide(p,  $t3$ ,  $t1$ ,  $t2$ )

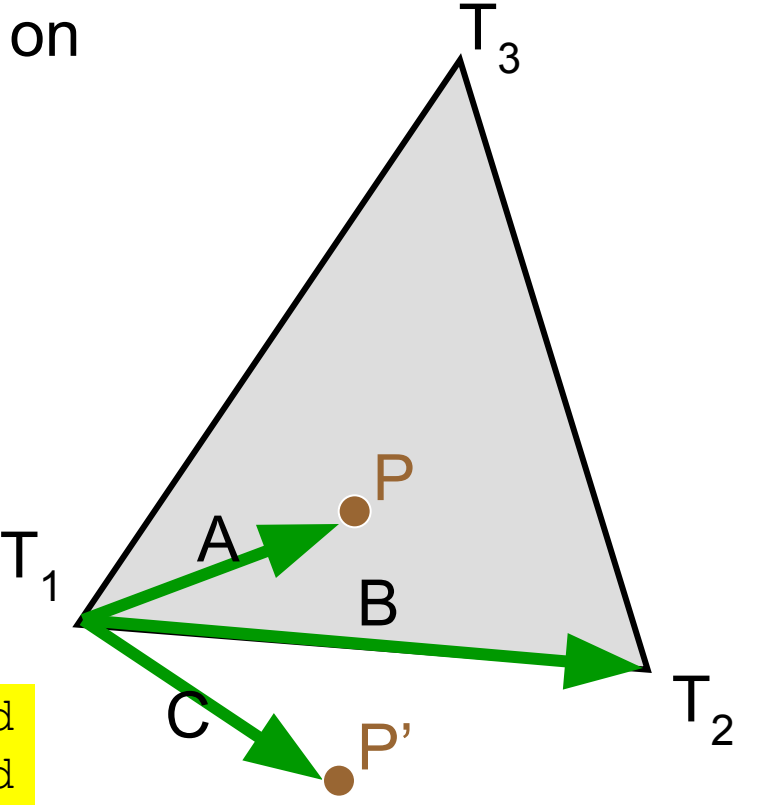

## Ray-Triangle Intersection II

■ Check if point is inside triangle geometrically

- First, find ray intersection point on plane defined by triangle
- $(p1-a)x(b-a)$  will point in the opposite direction from (p1-a)x(b-a)

SameSide(p,  $t2$ ,  $t1$ ,  $t3$ ) and

SameSide(p, t3, t1, t2)

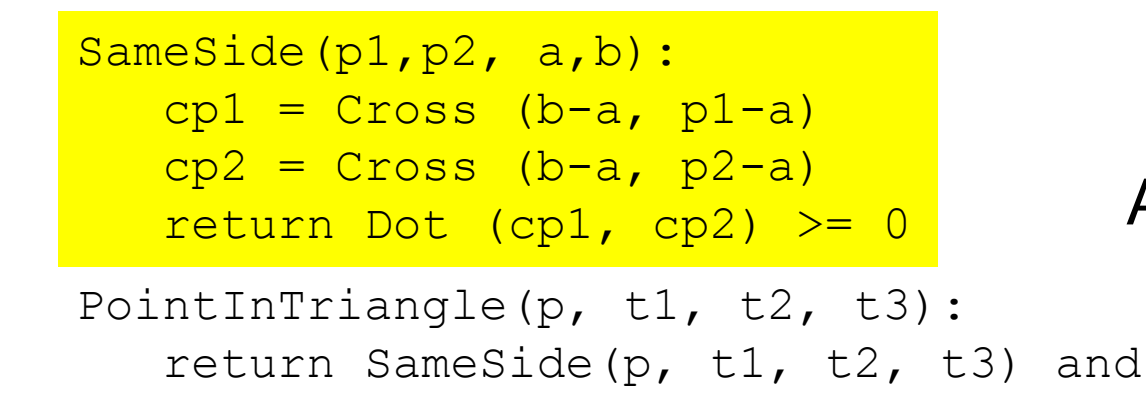

P1 A P1'  $p1-2$ b-a  $D_{7-q}$ p2.a

P2

B

## Ray-Triangle Intersection III

■ Check if point is inside triangle parametrically

■ First, find ray intersection point on plane defined by triangle

Compute α, β:  $P = α (T_2 - T_1) + β (T_3 - T_1)$ 

Check if point inside triangle.  $0 \le \alpha \le 1$  and  $0 \le \beta \le 1$  $\alpha + \beta \leq 1$ 

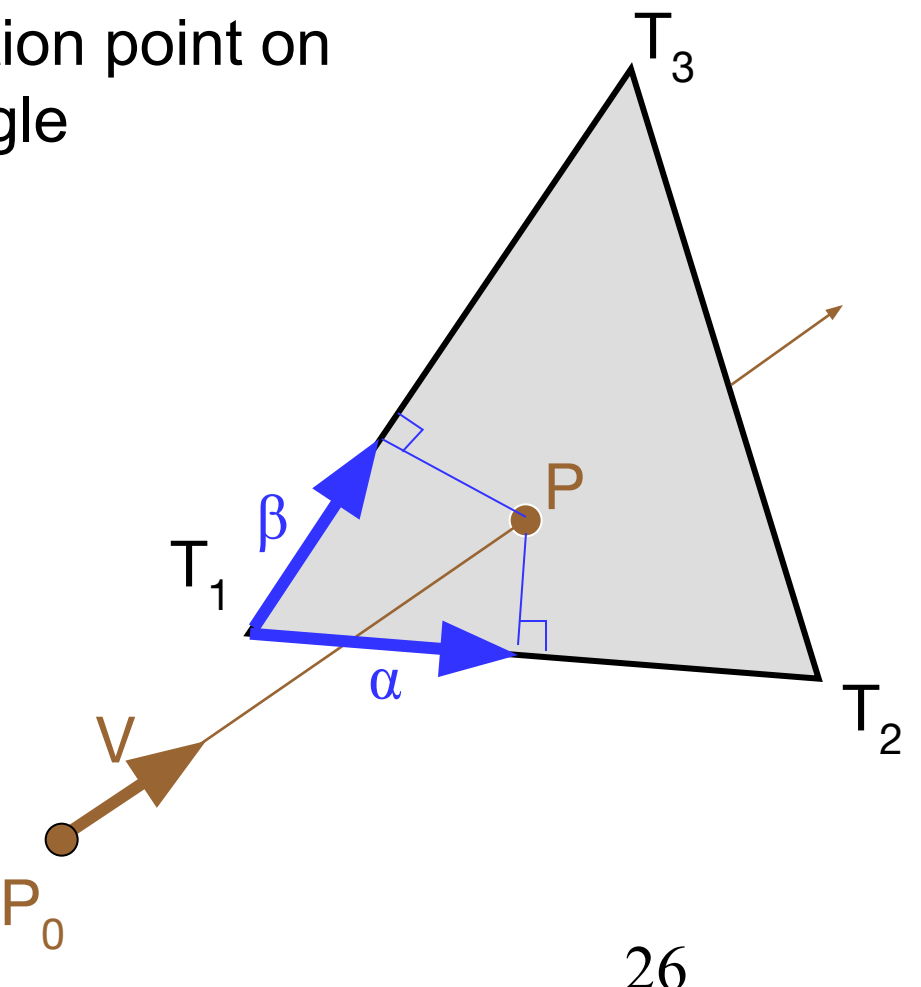

# Other Ray-Primitive Intersections

- Cone, cylinder, ellipsoid:
	- Similar to sphere
- Box
	- Intersect front-facing planes (max 3!), return closest
- Convex polygon
	- Same as triangle (check point-in-polygon algebraically)
- Concave polygon
	- Same plane intersection
	- More complex point-in-polygon test

### Ray-Scene Intersection

#### Find intersection with front-most primitive in group

```
A
                                                               B
                                                                               \mathsf{C}^{\cdot}D<sup>'</sup>
                                                             E
                                                                   F
Intersection FindIntersection(Ray ray, Scene scene) 
\{min t = infinity
     min primitive = NULL
     For each primitive in scene {
          t = Interset(ray, primitive);if (t > 0 \&amp; \&amp; t < \min t) then
               min primitive = primitivemin t = t}
     }
     return Intersection(min_t, min_primitive)
}
```
# Ray-Scene Intersection

#### ■ Intersections with geometric primitives

- Sphere
- Triangle
- Groups of primitives (scene)
- **Acceleration techniques** 
	- Bounding volume hierarchies
	- Spatial partitions
		- **.** Uniform grids
		- Octrees
		- . BSP trees

## Bounding Volumes

- Check for intersection with simple shape first
	- If ray doesn't intersect bounding volume, then it doesn't intersect its contents

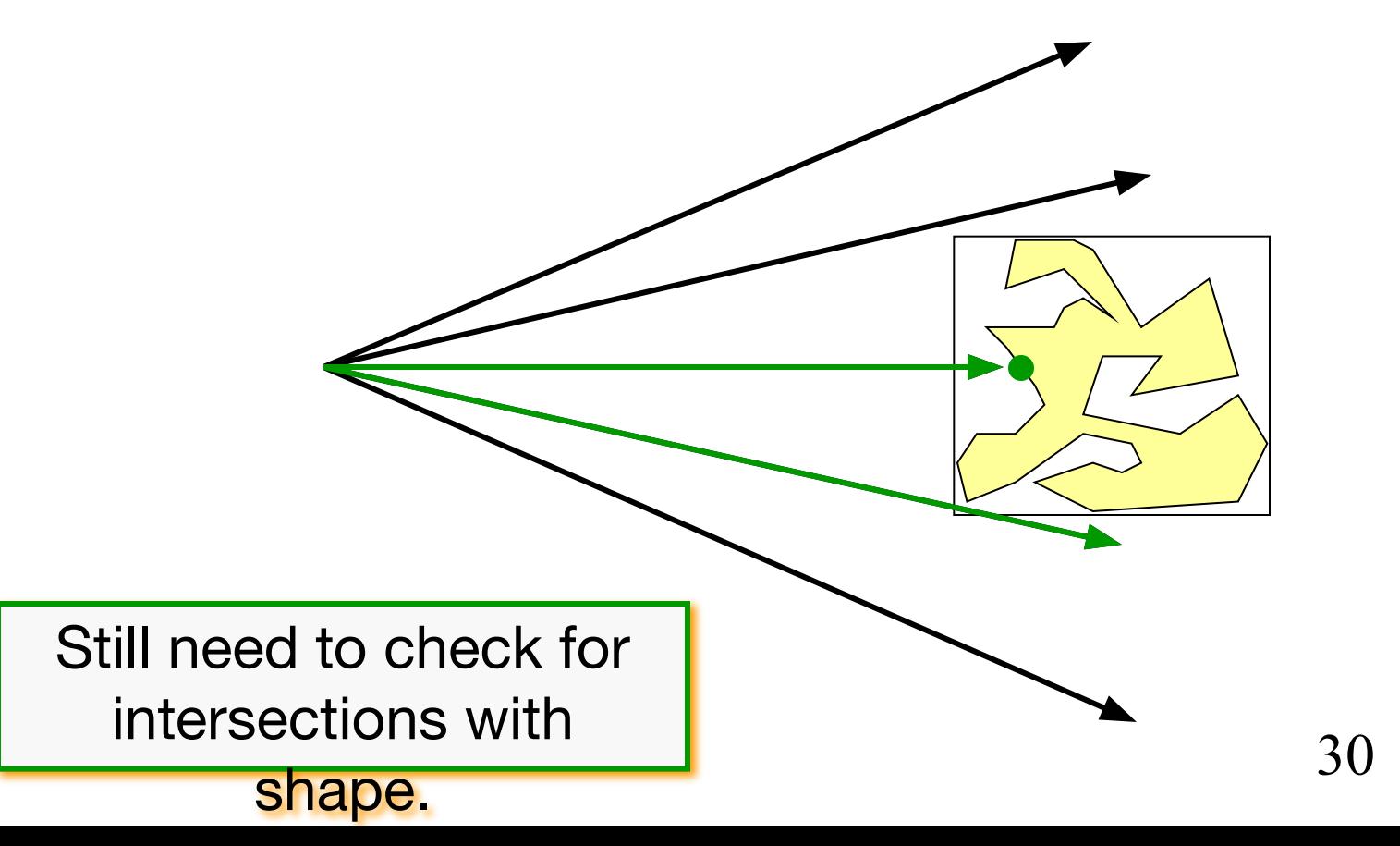

# Bounding Volume Hierarchies I

#### ■ Build hierarchy of bounding volumes

■ Bounding volume of interior node contains all children

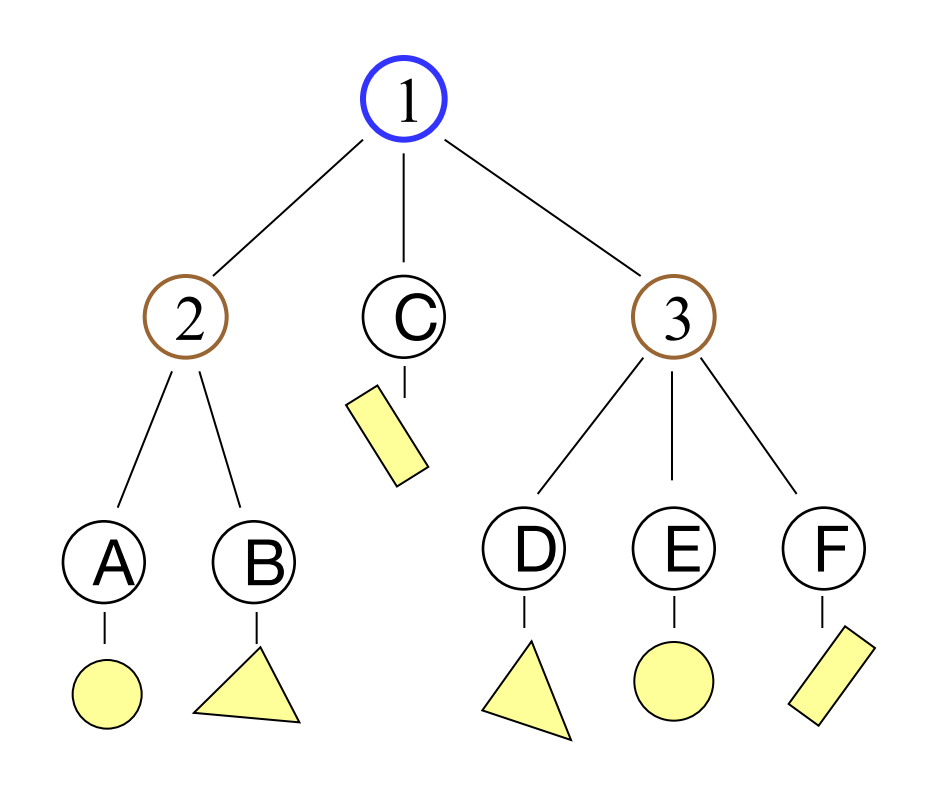

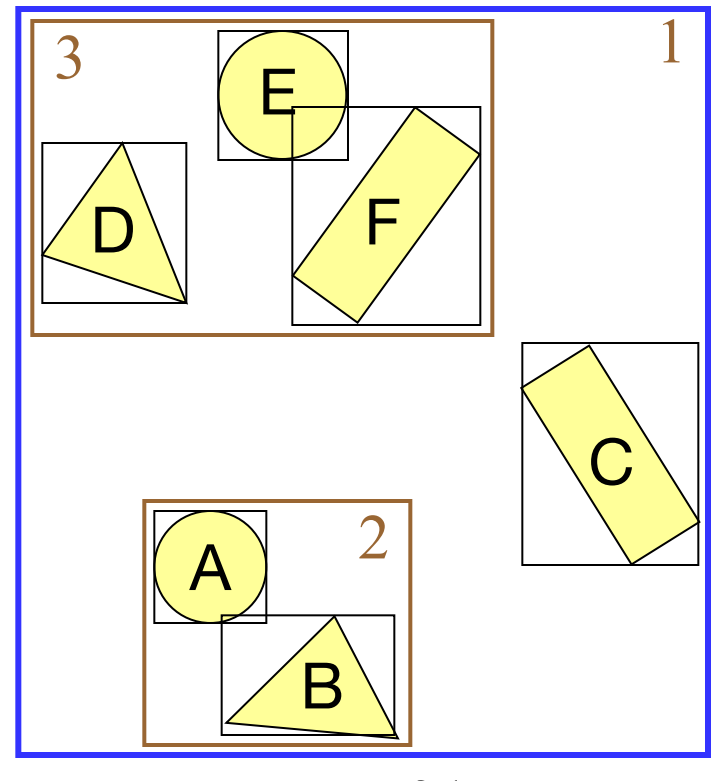

### Bounding Volume Hierarchies

- Use hierarchy to accelerate ray intersections
	- Intersect node contents only if hit bounding volume

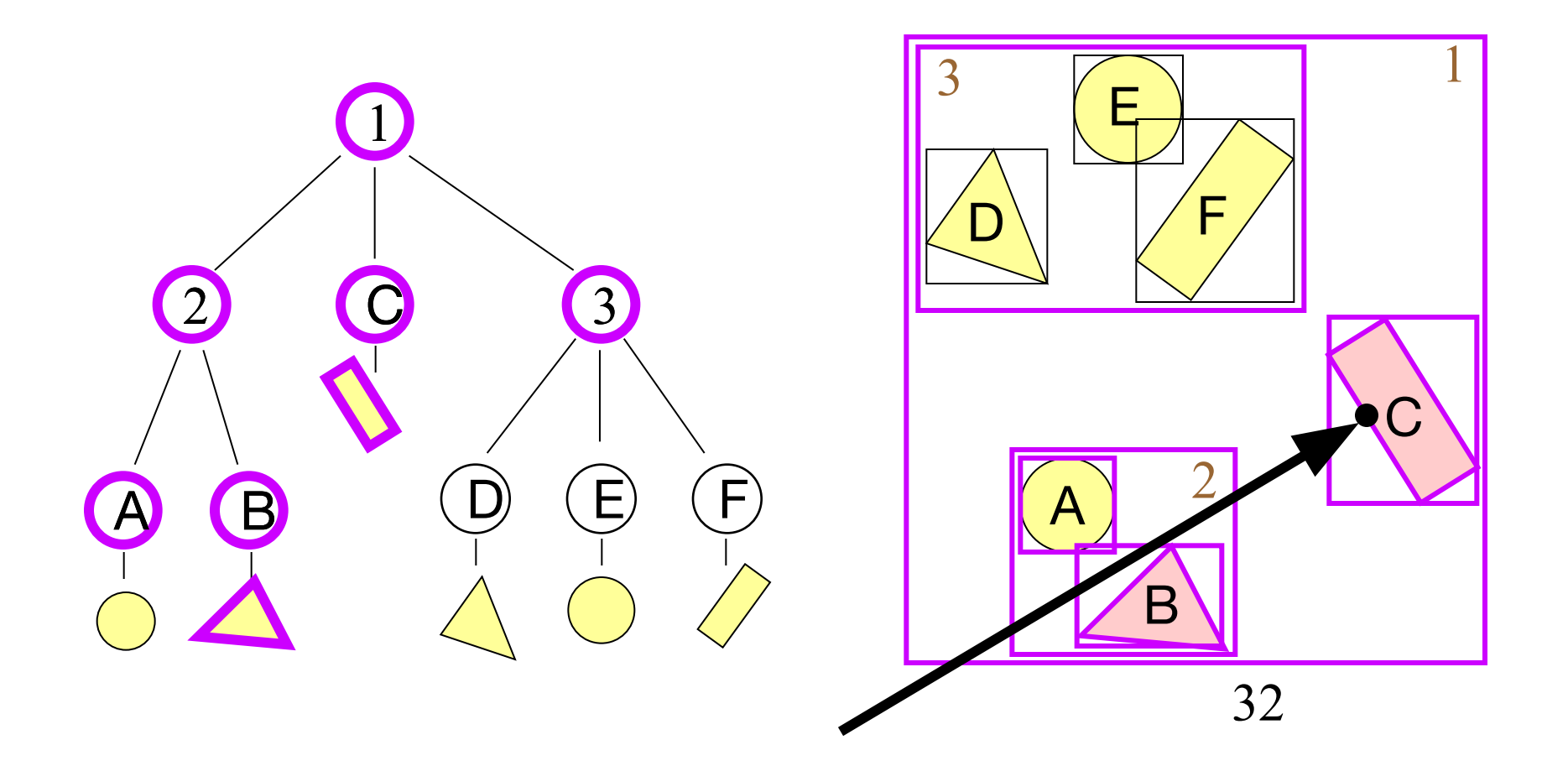

## Bounding Volume Hierarchies III

#### ■ Sort hits & detect early termination

 $\{$ 

}

...

```
FindIntersection(Ray ray, Node node)
```

```
// Find intersections with child node bounding volumes
```

```
// Sort intersections front to back
```

```
...
// Process intersections (checking for early termination)
min t = infinity;
for each intersected child i {
    if (min t < by t[i]) break;
    shape t = FindIntersection(ray, child);if (shape t < min t) { min t = shape t;}
}
return min t;
```
# Ray-Scene Intersection

#### ■ Intersections with geometric primitives

- Sphere
- Triangle
- Groups of primitives (scene)

#### **Acceleration techniques**

- Bounding volume hierarchies
- Spatial partitions
	- **.** Uniform grids
	- Octrees
	- . BSP trees

## Uniform Grid

- Construct uniform grid over scene
	- Index primitives according to overlaps with grid cells

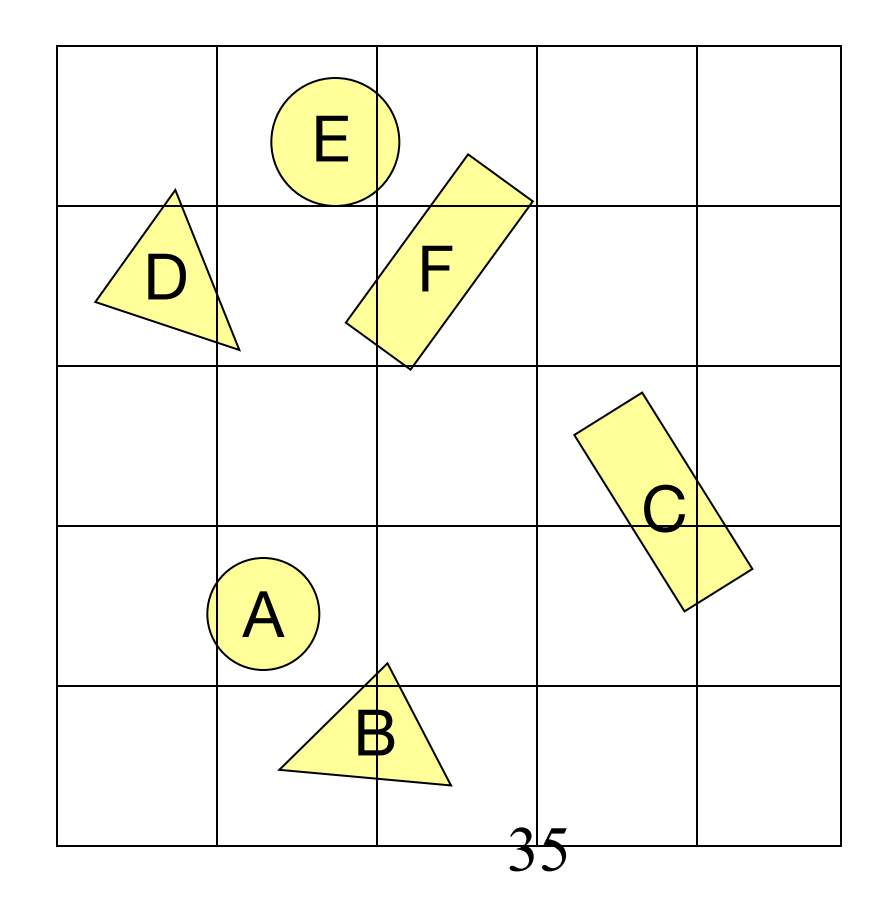

## Uniform Grid

- Trace rays through grid cells
	- Fast
	- **Incremental**

Only check primitives in intersected grid cells

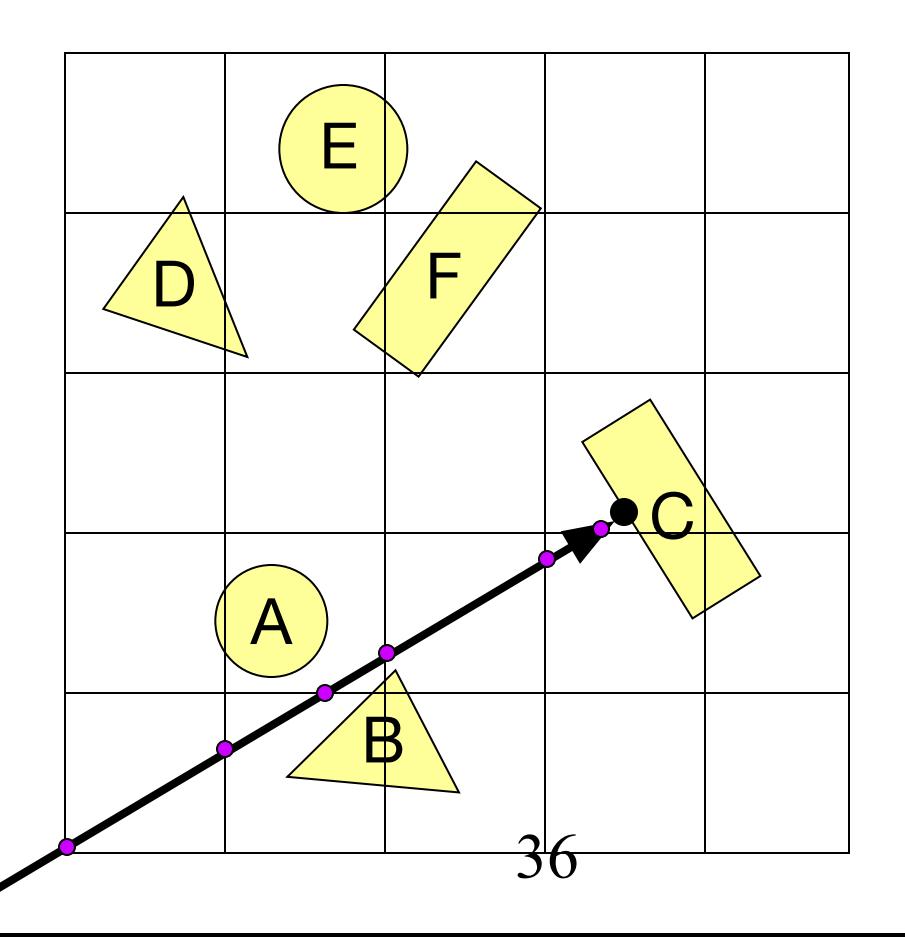

## Uniform Grid

- Potential problem:
	- **How choose suitable grid resolution?**

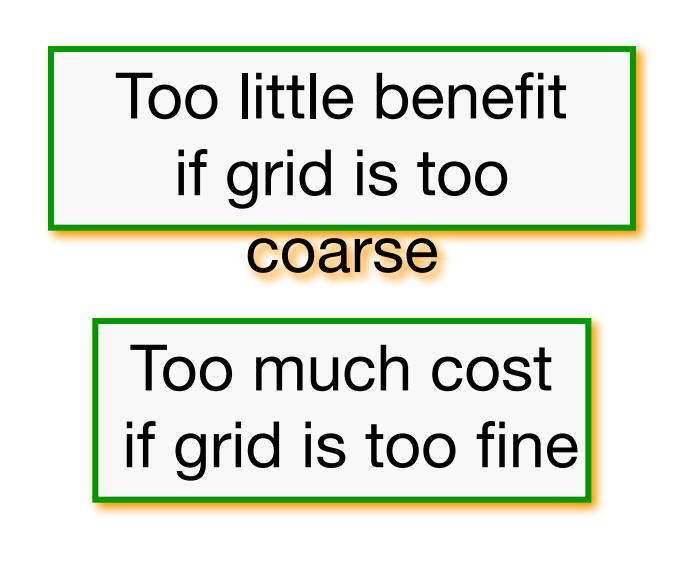

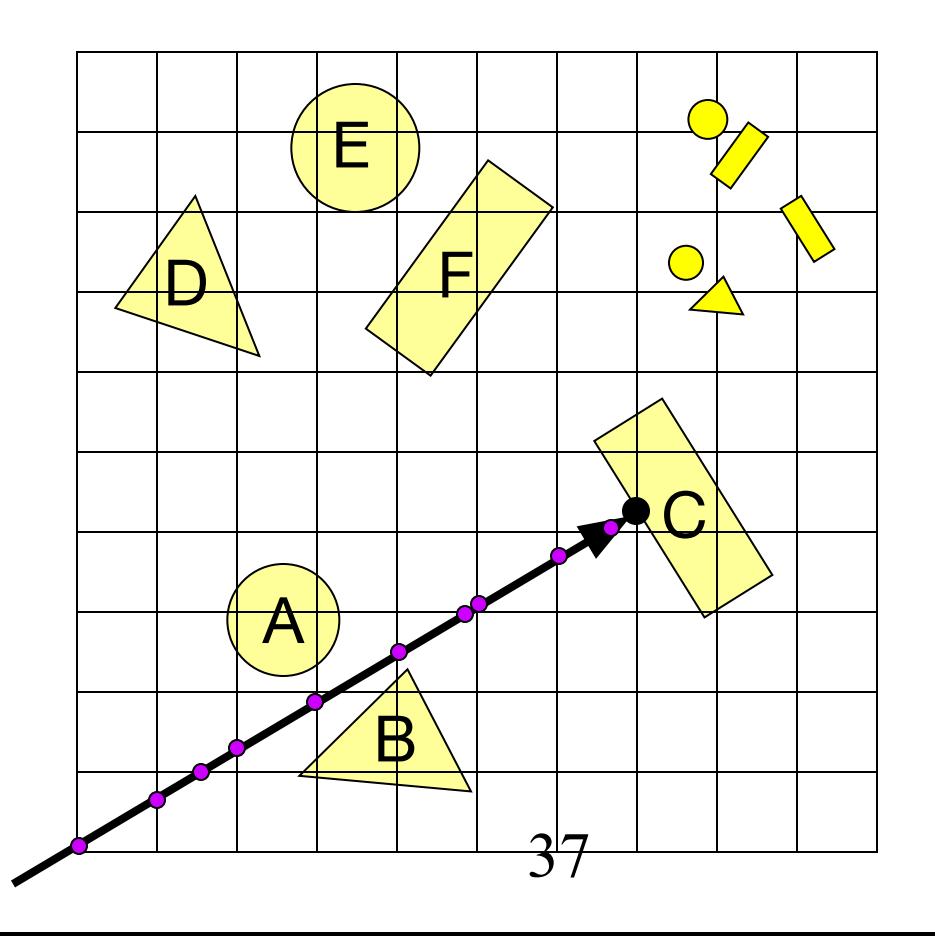

# Ray-Scene Intersection

#### ■ Intersections with geometric primitives

- Sphere
- Triangle
- Groups of primitives (scene)

#### **Acceleration techniques**

- Bounding volume hierarchies
- Spatial partitions
	- Uniform grids
	- Octrees
	- BSP trees

#### **Octree**

- Construct adaptive grid over scene
	- Recursively subdivide box-shaped cells into 8 octants
	- Index primitives by overlaps with cells

Generally fewer cells

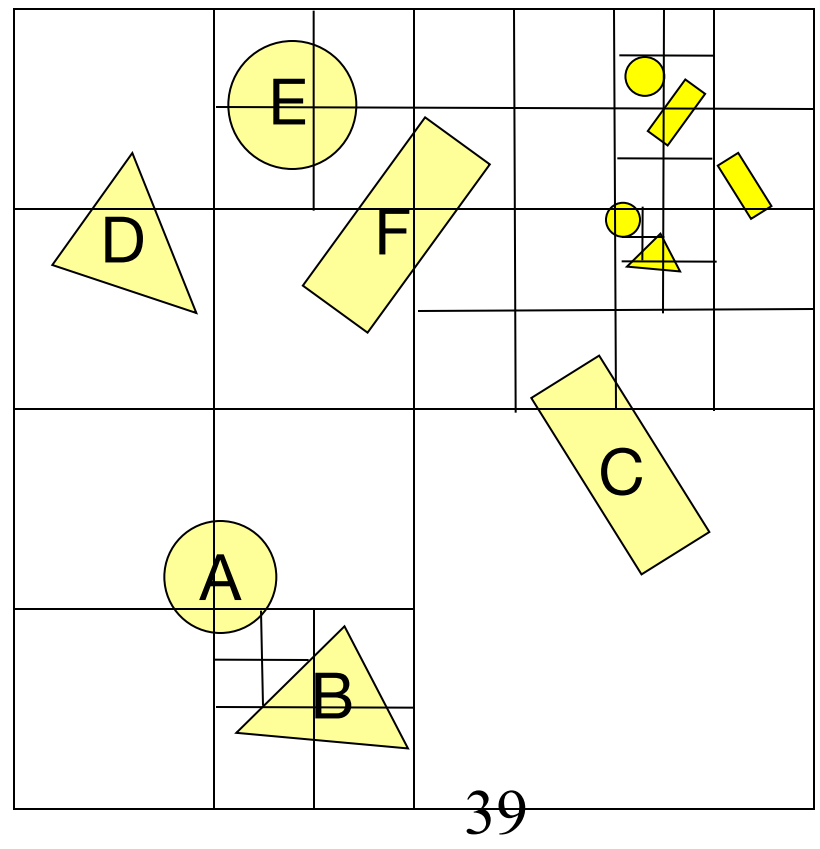

#### **Octree**

#### ■ Trace rays through neighbor cells

- **Fewer cells**
- Recursive descent don't do neighbor finding...

Trade-off fewer cells for more expensive traversal

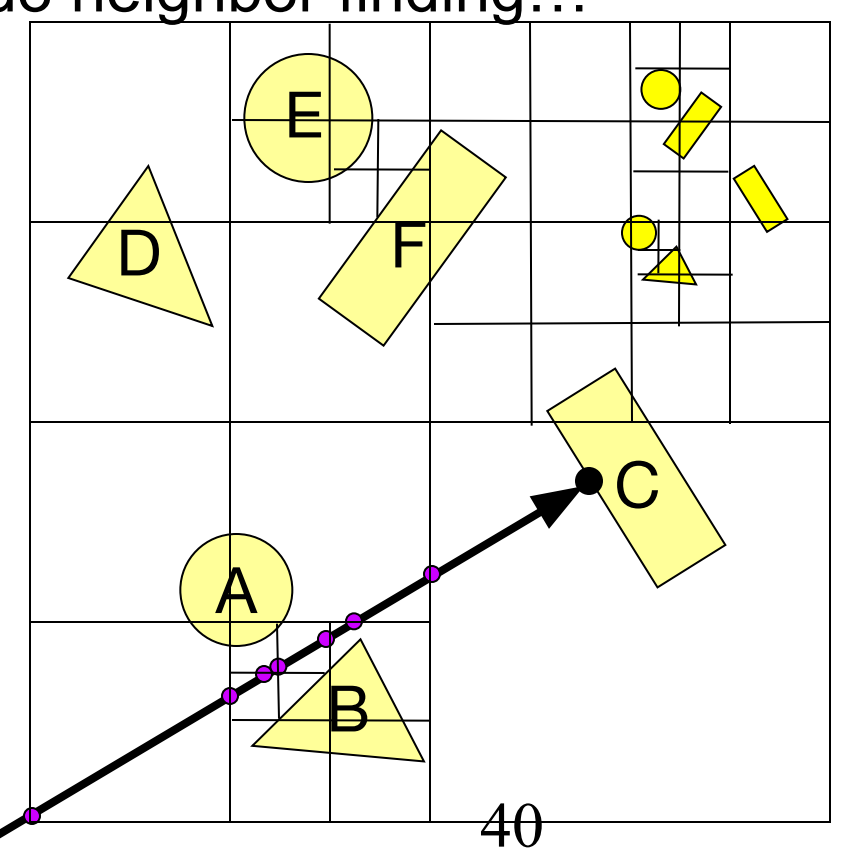

# Ray-Scene Intersection

#### ■ Intersections with geometric primitives

- Sphere
- Triangle
- Groups of primitives (scene)

#### **Acceleration techniques**

- Bounding volume hierarchies
- Spatial partitions
	- Uniform grids
	- Octrees
	- . BSP trees

## Binary Space Partition (BSP) Tree

- Recursively partition space by planes
	- Every cell is a convex polyhedron

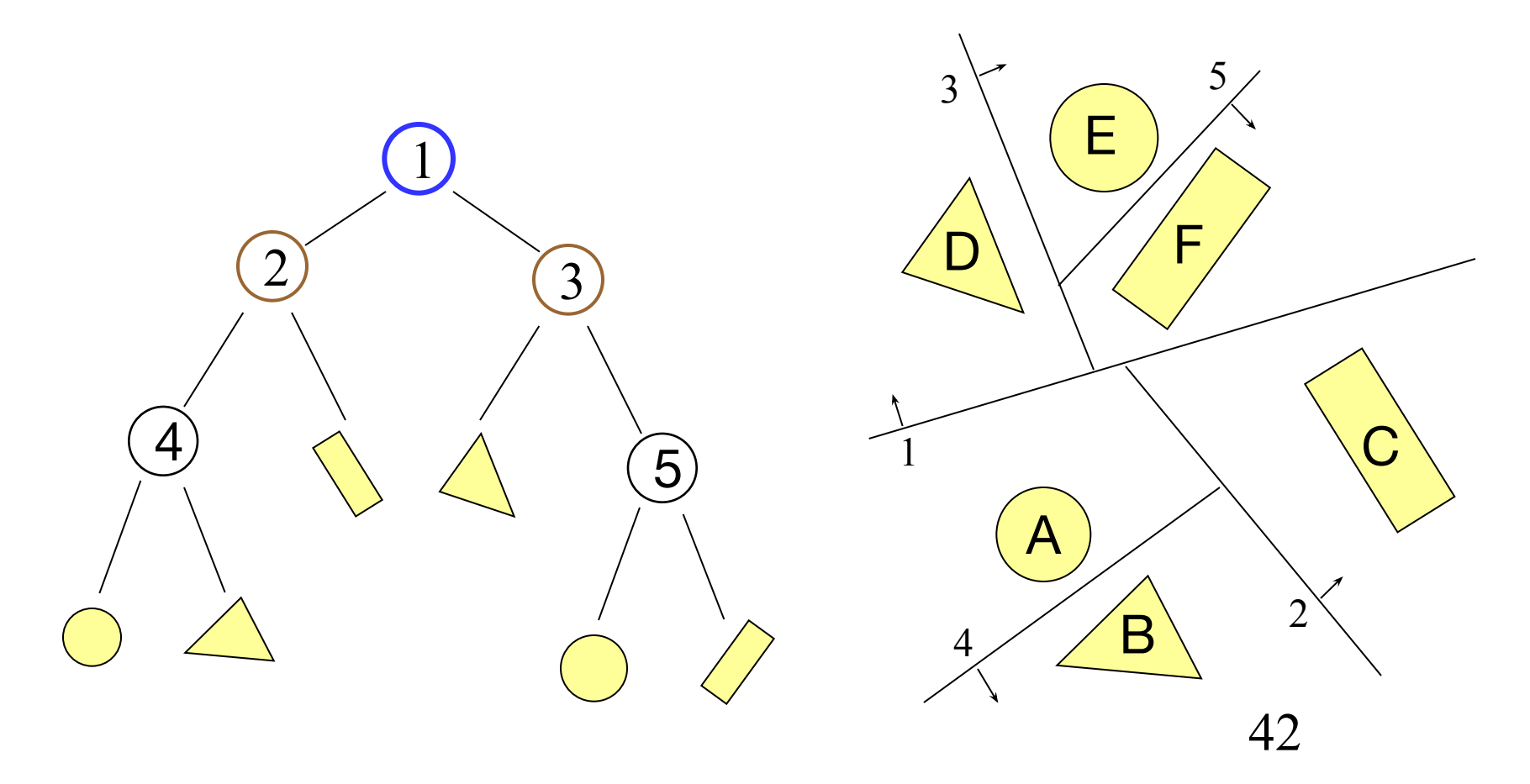

## Binary Space Partition (BSP) Tree

- Simple recursive algorithms
	- **Example: point location**

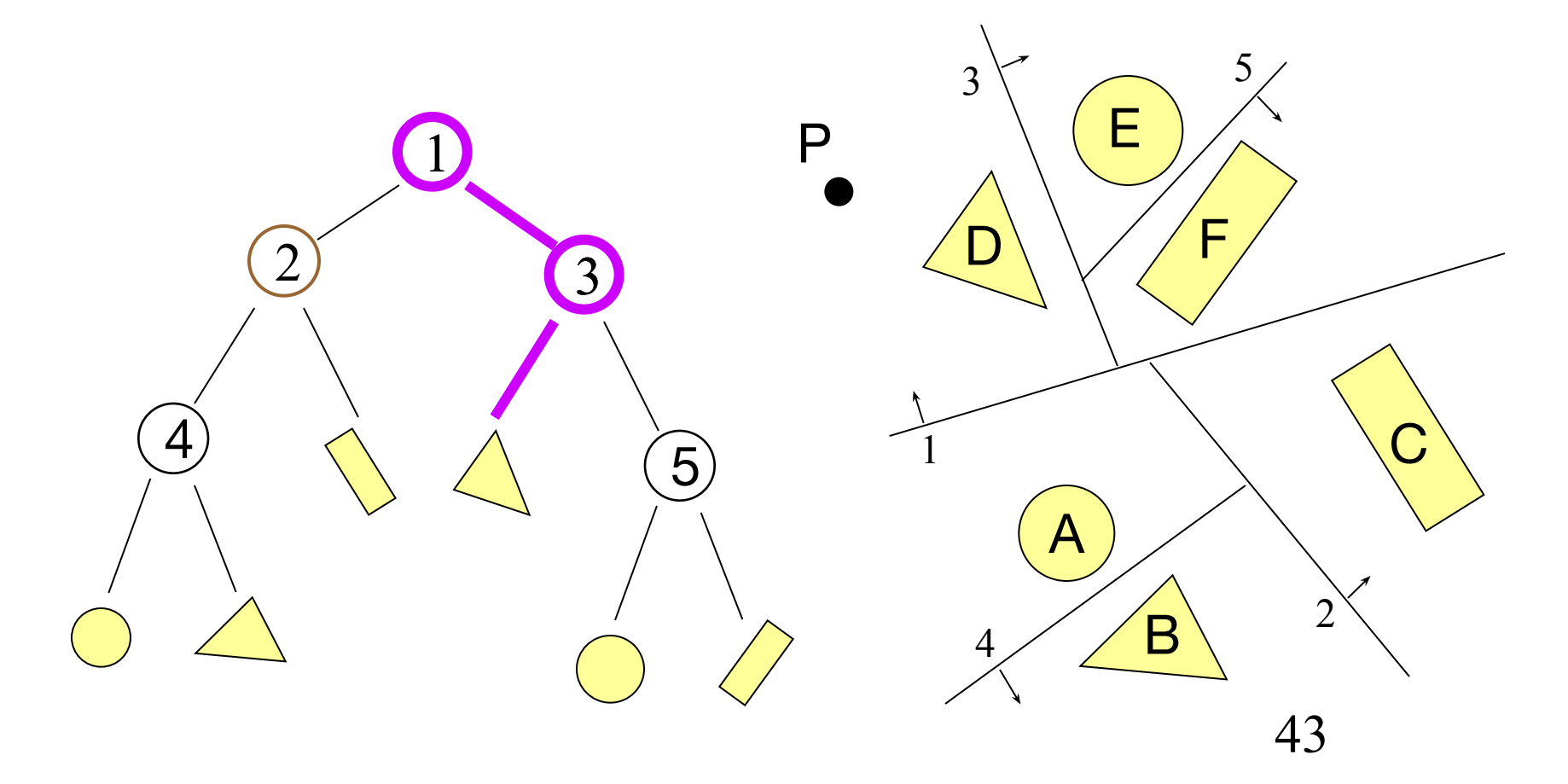

## Binary Space Partition (BSP) Tree

■ Trace rays by recursion on tree

■ BSP construction enables simple front-to-back traversal

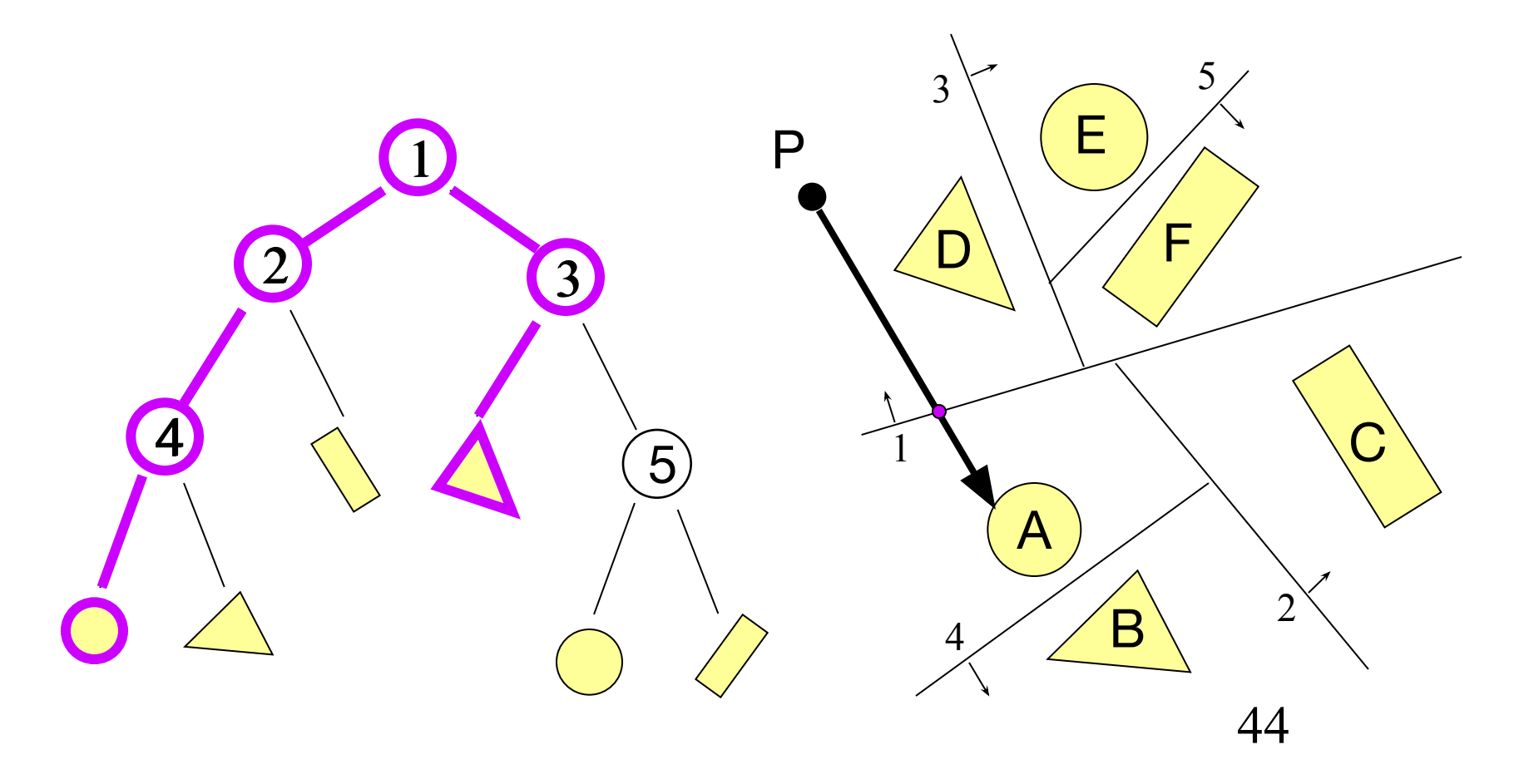

### BSP Demo

■ http://symbolcraft.com/graphics/bsp/

#### First game-based use of BSP trees

(8月3日) 日用 日间 年月期

**The Property Line** 

# OPCG.net

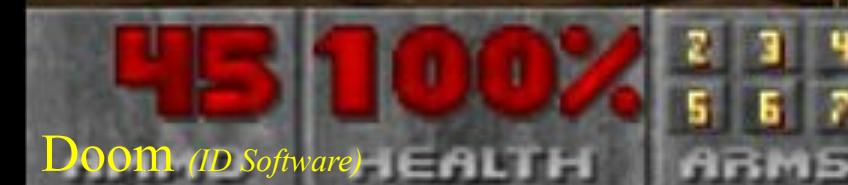

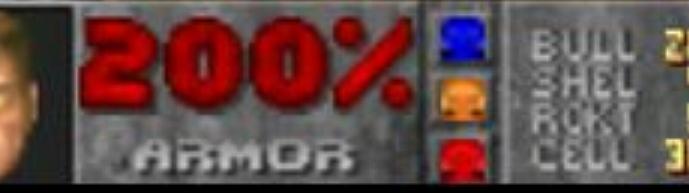

## Other Accelerations

#### ■ Screen space coherence

- Check last hit first
- Beam tracing
- Pencil tracing
- Cone tracing
- Memory coherence
	- Large scenes
- Parallelism
	- Ray casting is "embarrassingly parallel"
- etc.

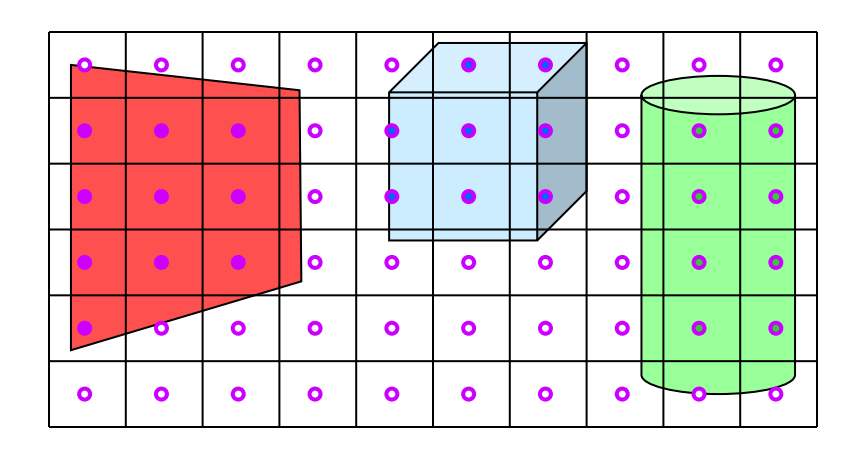

#### Acceleration

Intersection acceleration techniques are important

- Bounding volume hierarchies
- **Spatial partitions**
- General concepts
	- Sort objects spatially
	- **Make trivial rejections quick**
	- Utilize coherence when possible

Expected time is sub-linear in number of primitives

### **Summary**

Writing a simple ray casting renderer is "easy"

?

- Generate rays
- Intersection tests
- **Lighting calculations**

```
Image RayCast(Camera camera, Scene scene, int width, int height)
\{Image image = new Image (width, height);for (int i = 0; i < width; i++) {
           for (int j = 0; j < height; j++) {
                 Ray ray = ConstructRayThroughFixed(camera, i, j);Intersection hit = FindIntersection(ray, scene);
                 image[i][j] = GetColor(hit);}
      }
     return image;
}
```
#### Heckbert's business card ray tracer

typedef struct{double x,y,z}vec;vec U,black,amb={.02,.02,.02};struct sphere{ vec cen,color; double rad,kd,ks,kt,kl,ir}\*s,\*best,sph[]={0.,6.,.5,1.,1.,1.,.9, .05,.2,.85,0.,1.7,-1.,8.,-.5,1.,.5,.2,1., .7,.3,0.,.05,1.2,1.,8.,-.5,.1,.8,.8, 1.,.3,.7,0.,0.,1.2,3.,-6.,15.,1.,.8,1.,7.,0.,0.,0.,.6,1.5,-3.,-3.,12., .8,1., 1.,5.,0.,0.,0.,.5,1.5,};yx;double u,b,tmin,sqrt(),tan();double vdot(A,B)vec A ,B;{return A.x  $*B.x+A.y*B.y+A.z*B.z;}$ vec vcomb $(a,A,B)$ double a;vec A,B; $\{B.x+=a*A.x;B.y+=a*A.y;B.z+=a*A.z;$ return B;}vec vunit(A)vec A;{return vcomb(1./sqrt( vdot(A,A)),A,black);}struct sphere\*intersect (P,D)vec P,D;{best=0;tmin=1e30;s= sph+5;while(s-->sph)b=vdot(D,U=vcomb(-1.,P,s->cen)), u=b\*b-vdot(U,U)+s->rad\*s ->rad,u=u>0?sqrt(u):1e31,u=b-u>1e-7?b-u:b+u,tmin=u>=1e-7&& u<tmin?best=s,u: tmin;return best;}vec trace(level,P,D)vec P,D;{double d,eta,e;vec N,color; struct sphere\*s,\*l;if(!level--)return black;if(s=intersect(P,D));else return amb;color=amb;eta= s->ir;d= -vdot(D,N=vunit(vcomb(-1.,P=vcomb(tmin,D,P),s->cen )));if(d<0)N=vcomb(-1.,N,black), eta=1/eta,d= -d;l=sph+5;while(l-->sph)if((e=l ->kl\*vdot(N,U=vunit(vcomb(-1.,P,l->cen))))>0&& intersect(P,U)==l)color=vcomb(e ,l->color,color);U=s->color;color.x\*=U.x;color.y\*=U.y;color.z \*=U.z;e=1-eta\* eta\*(1-d\*d);return vcomb(s->kt,e>0?trace(level,P,vcomb(eta,D,vcomb(eta\*dsqrt (e),N,black))):black,vcomb(s->ks,trace(level,P,vcomb(2\*d,N,D)),vcomb(s->kd, color,vcomb (s->kl,U,black))));}main(){printf("%d %d\n",32,32);while(yx<32\*32) U.x=yx%32-32/2,U.z=32/2 yx++/32,U.y=32/2/tan(25/114.5915590261),U=vcomb(255., trace(3,black,vunit(U)),black),printf ("%.0f %.0f %.0f\n",U);}/\*minray!\*/

#### Next Time is Illumination!

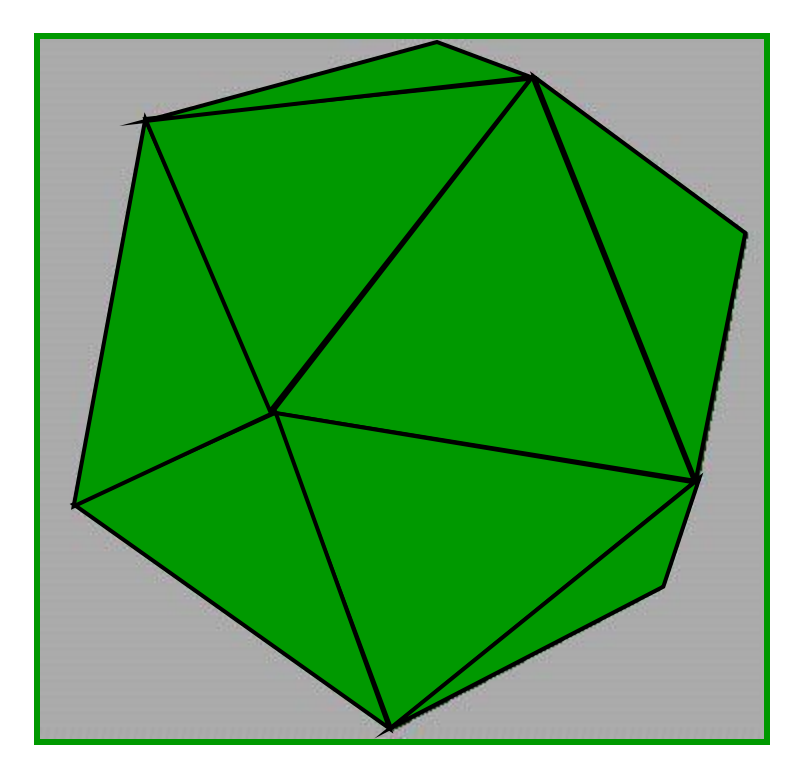

**Without** Illumination

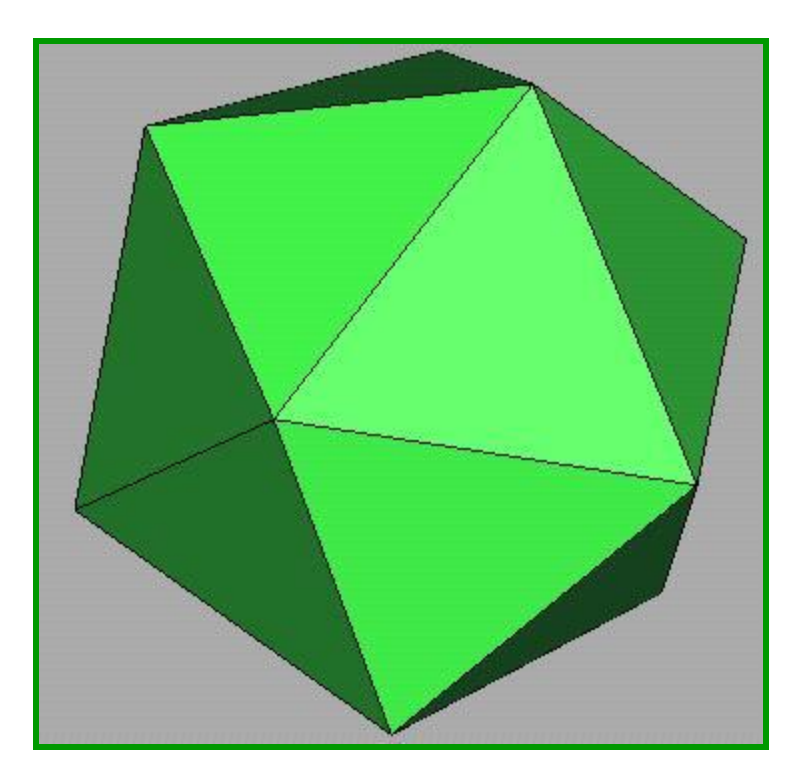

**With** Illumination